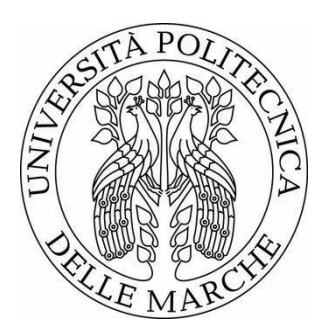

# **UNIVERSITÀ POLITECNICA DELLE MARCHE**

# FACOLTA DI INGEGNERIA

\_\_\_\_\_\_\_\_\_\_\_\_\_\_\_\_\_\_\_\_\_\_\_\_\_\_\_\_\_\_\_\_\_\_\_\_\_\_\_\_\_\_\_\_\_\_\_\_\_\_\_\_\_\_\_\_\_\_\_\_\_\_\_\_\_\_\_\_\_\_\_\_\_\_\_\_\_\_\_\_\_\_\_\_\_\_\_\_\_\_\_\_\_\_\_\_\_\_\_\_\_\_\_\_\_\_\_\_\_\_\_\_\_\_\_\_

Corso di laurea triennale in Ingegneria Meccanica

# **PROGETTAZIONE E MODELLAZIONE DI UN MARTINETTO SERVOMOTORIZZATO**

DESIGN AND MODELING OF A SERVOMOTORIZED JACK

Relatore: Tesi di Laurea di:

**Prof. Dario Amodio Davide Cataldo** 

A.A. **2023/2024**

## **INDICE**

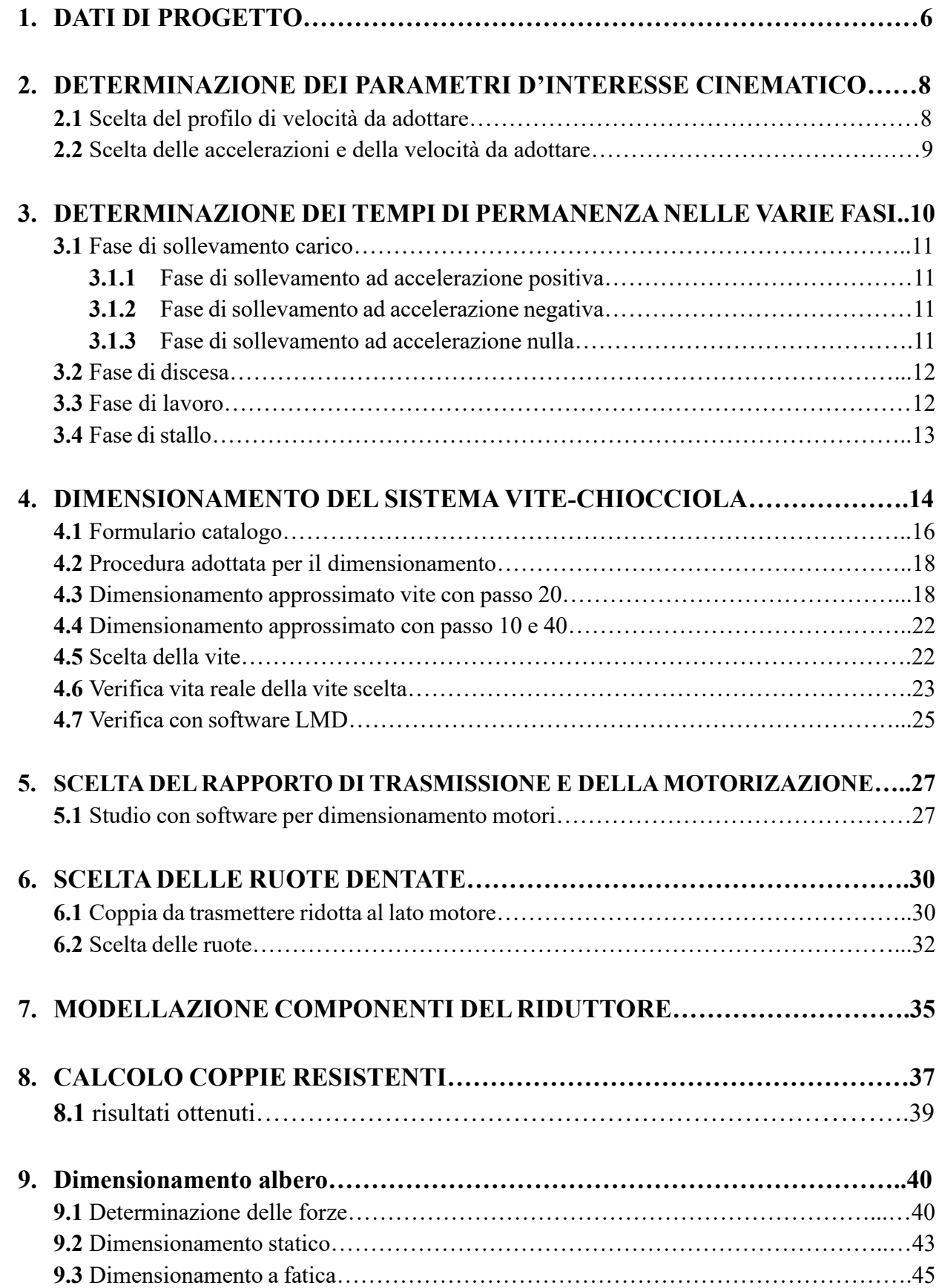

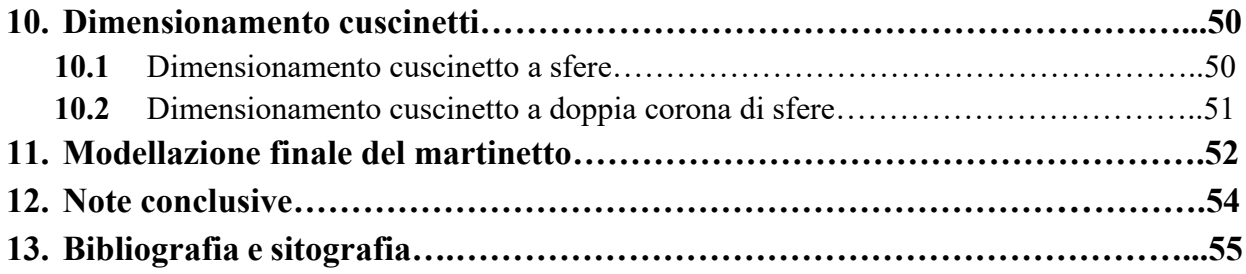

## **Introduzione**

La presente tesi consiste in un elaborato di quello che è stato il lavoro svolto durante il mio percorso di tirocinio presso l'azienda DEF Engineering, nel corso del quale, insieme al mio tutor di tirocinio, mi sono dedicato alla progettazione e modellazione di un sistema di sollevamento da implementare in una macchina destinata alla formatura dei vetri per il settore automobilistico.

L'esigenza di progettare tale sistema nasceva dal fatto che durante il processo produttivo era necessario, sollevare una coppia di vetri in uscita da un forno fino a garantire l'appoggio con un apposito stampo ai fini di eseguire la piegatura del vetro, garantendo il rispetto dei tempi di produzione e delle linee guida imposte dal cliente.

 Lo scopo di questo elaborato è quindi quello di descrivere in maniera approfondita le varie fasi che sono state fondamentali per la progettazione di tale sistema, dettagliando le scelte che sono state prese in fase di sviluppo, necessarie al raggiungimento del risultato finale.

Entrando nel merito del contenuto della tesi, in un primo momento siamo andati a definire i parametri con cui andare ad effettuare le movimentazioni del carico, definendo tempi ciclo, accelerazioni e decelerazioni del sistema; successivamente abbiamo proceduto al dimensionamento individuale di ciascun componente del sistema, quali: vite a ricircolo di sfere, ruote dentate, albero di trasmissione, cuscinetti e motorizzazione da utilizzare andando a prevedere in un primo momento un dimensionamento manuale di essi e successivamente una verifica dei risultati ottenuti tramite software.

Una volta dimensionati tutti gli organi di motorizzazione e trasmissione siamo passati infine a modellare l'intero martinetto utilizzando il software Solid Edge. Questa fase ci ha consentito di integrare e visualizzare tutti i componenti del sistema di sollevamento facilitando ulteriormente l'analisi e l'ottimizzazione del progetto.

Il mio coinvolgimento in tale progetto mi ha permesso di approfondire le competenze in diverse aree, tra cui la modellazione CAD, l'analisi strutturale, e la gestione dei sistemi di sollevamento meccanico. Ho potuto osservare e partecipare attivamente al processo di progettazione, dalla fase iniziale di concept fino alla realizzazione dei modelli, imparando a considerare sia gli aspetti tecnici che quelli pratici e operativi.

## **1. DATI DI PROGETTO**

Prima di illustrare come è stata svolta la progettazione di tali organi di sollevamento, è necessario descrivere i requisiti operativi di tipo cinematico e dinamico che ci sono stati richiesti dall'azienda.

Per quanto riguarda i requisiti cinematici, ci è stato richiesto che il nostro sistema operi per una vita utile di 30000 ore, seguendo ininterrottamente il ciclo di lavoro descritto di seguito:

- Step1: sollevamento del carico fino alla posizione di lavoro;
- Step 2: arresto in posizione di lavoro per un tempo di 2 secondi;
- Step 3: discesa fino a tornare alla posizione di partenza;
- Step 4: attesa di almeno 5 secondi per permettere la riattrezzatura della macchina;

Questo ciclo deve essere completato in modo sincronizzato con la frequenza di uscita dei vetri dal forno, che è pari a 1 ogni 9 secondi, senza avere mai accelerazioni superiori a 4 m/s<sup>2</sup> e velocità che superino i 0,8 m/s.

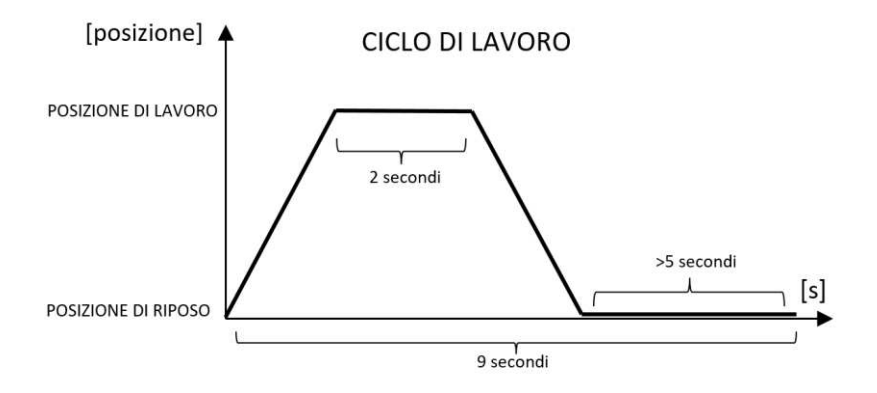

#### *Figura 1.0*

Come si può osservare, non abbiamo ricevuto istruzioni precise sulle modalità di movimentazione del carico, ma bensì ci sono stati forniti solo i tempi e i parametri generali da rispettare. Per questo motivo spetterà a noi decidere come eseguire effettivamente queste operazioni.

Per quanto riguarda i restanti parametri necessari per il dimensionamento ovvero, il peso totale da sollevare, la corsa da effettuare e gli ingombri da rispettare, poiché dipendono dal peso e dalla forma finale del telaio e dei piani mobili, è stato possibile calcolarli solo dopo aver terminato la progettazione e la modellazione di questi ultimi, ottenendo i seguenti risultati:

- Analizzando l'altezza in cui sono stati posti i piani in posizione di riposo e l'altezza in cui deve avvenire il contatto del vetro con lo stampo, si è calcolato che la corsa che tali organi devono garantire deve essere di 455 mm;

- Analizzando i pesi del piano a pieno carico e tenendo in considerazione gli attriti che si generano nelle guide, si è calcolato che i martinetti più sollecitati devono garantire un sollevamento di almeno 1110 kg;

- Analizzando gli spazi a disposizione ci si è infine resi conto che non poteva essere adottata la stessa tecnologia utilizzata per la movimentazione dei piani superiori, nella quale il sistema di sollevamento si sviluppa interamente sull'asse verticale, ma bensì è necessario che asse del motore e asse dell'attuatore siano angolati di 90°.

# **2. DETERMINAZIONE DEI PARAMETRI DI INTERSSE CINEMATICO**

Non avendo avuto informazioni su come devono avvenire le movimentazioni del carico, in questo capitolo sarà necessario andare a determinare la cinematica con cui far avvenire queste ultime.

## **2.1 SCELTA DEL PROFILO DI VELOCITÀ DA ADOTTARE**

La prima scelta da fare per poter stabilire la cinematica con cui vogliamo far avvenire tali spostamenti, consiste nella scelta di un profilo di velocità, attraverso il quale si vanno a stabilire gli andamenti con cui vengono gestite le accelerazioni e le velocità nel tempo.

Esistono diversi tipi di profili di velocità di uso comune, tra i più utilizzati vi sono quello trapezoidale, quello a S-curve e quello parabolico.

La decisione su quale tra di essi adottare dipende dalle specifiche dell'applicazione e dai parametri di movimento richiesti, come la necessità di avere velocità uniformi, fluidità nei movimenti o una precisa gestione delle accelerazioni e delle decelerazioni.

Il profilo trapezoidale rispetto agli altri offre risposte più rapide ed è più facile da controllare; tuttavia, perde in termini di fluidità e controllo dei movimenti.

Esso consiste infatti nell'accelerare il carico in maniera costante fino al raggiungimento di una velocità di crociera, mantenere tale velocità per un certo tempo, e poi decelerare in maniera costante fino all'arresto.

Se andiamo quindi a rappresentare come vengono gestite nel tempo posizione, velocità ed accelerazione esse hanno un andamento come riportato in figura:

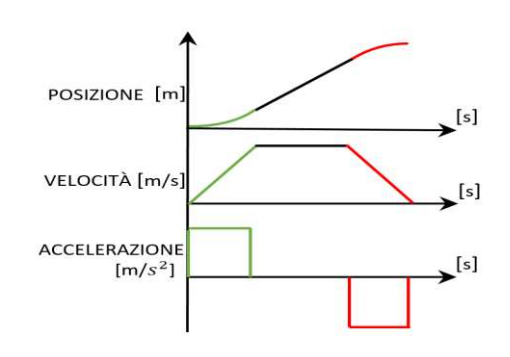

*Figura 2.0*

Per il nostro tipo di applicazione, in cui non abbiamo richieste particolari in termini di fluidità e precisione dei movimenti, si è infatti preferito adottare un profilo cinematico di questo tipo così che si possa raggiungere la velocità di crociera il più rapidamente possibile ed avere una maggior semplicità dal punto di vista dei sistemi di controllo.

## **2.2 SCELTA DELLE ACCELLERAZIONI E DELLA VELOCITÀ DA ADOTTARE**

Una volta optato per un profilo di velocità trapezoidale, per determinare completamente la cinematica non ci resta altro che stabilire proprio i valori delle accelerazioni/decelerazioni e della velocità di crociera con cui si intende operare.

Per una scelta appropriata, è importante tenere a mente che tali movimentazioni devono essere effettuate abbastanza rapidamente da garantire a fine ciclo un margine di almeno 5 secondi, necassari per la riattrezzatura della macchina, evitando allo stesso tempo di superare i parametri di accelerazione e velocità massimi imposti dall'azienda.

Per semplicità si è scelto di operare a valori di velocità e accelerazioni poco al di sotto di quelle massime consentite, più precisamente  $3.5 \text{ m/s}^2$  per le accelerazioni e 0,7m/s per le velocità poiché, tale decisione, ci assicura i 5 secondi finali previsti per la riattrezzatura senza compromettere allo stesso tempo la sicurezza e la qualità delle operazioni.

## **3. DETERMINAZIONE DEI TEMPI DI PERMANENZA NELLE VARIE FASI**

Siccome nella futura progettazione dei componenti meccanici sarà necessario svolgere, oltre a dimensionamenti/verifiche di tipo statico, anche verifiche di resistenza a fatica, è necessario non solo conoscere le accelerazioni presenti e quindi le condizioni di carico nei diversi punti del ciclo, ma anche determinare i tempi di permanenza in ognuna di queste differenti condizioni.

Come sappiamo infatti la presenza di fasi di accelerazione e decelerazione fanno si che i nostri componenti non siano sottoposti solo alla forza peso del carico, ma anche ad ulteriori forze di inerzia necessarie appunto per accelerarlo e decelerarlo.

Se rappresentiamo in modo approssimativo il nostro ciclo cinematico, in cui abbiamo scelto di eseguire le movimentazioni utilizzando un profilo di velocità trapezoidale, possiamo osservare che durante il ciclo di lavoro si manifestano otto tratti con valori di accelerazione differenti, le quali chiameremo con il termine di fasi e di cui sarà necessario andarne a determinare i rispettivi tempi di permanenza.

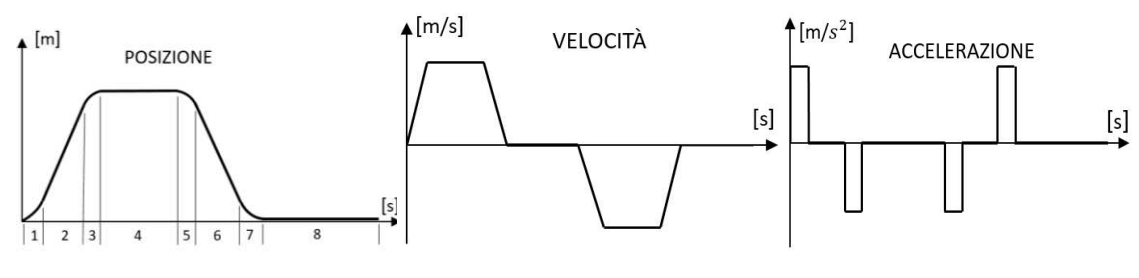

*Figura 3.0* 

Per andare a fare questo studio sui tempi di permanenza nelle varie fasi ci basterà tenere a mente i parametri riportati in tabella e andare a fare dei semplici ragionamenti di tipo cinematico su ognuna delle otto fasi.

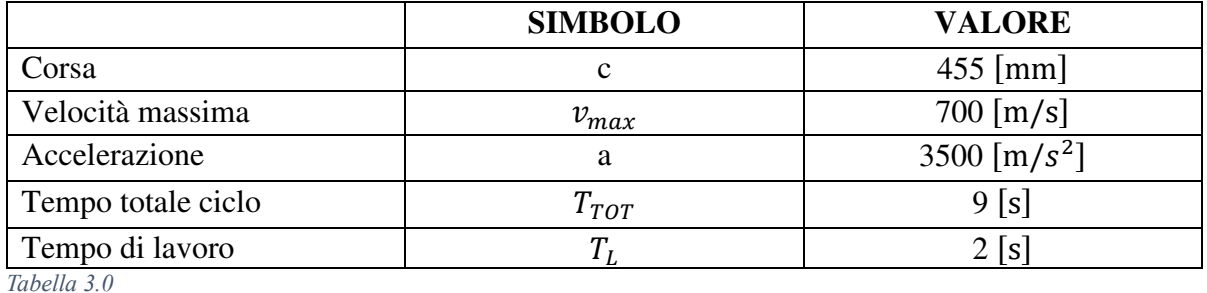

## **3.1 FASE DI SOLLEVAMENTO CARICO**

## **3.1.1 Fase di sollevamento ad accelerazione positiva**

Il tempo trascorso in fase di accelerazione è vincolato dal fatto che non può essere superata la velocità di 0,7m/s, mentre la distanza percorsa sarà data da nient'altro che la velocità media assunta in tale fase, moltiplicata per il relativo tempo di quest'ultima .

 $\frac{v_{max}}{a} = 0$ **1. 2. Fase di sollevamento ad accelerazione negativa** ćþ㕎㕥 Tempo accelerazione:  $\frac{a}{a} = 0.2$  [s] Distanza in fase di accelerazione :  $\frac{a_{ax}}{2} \cdot t_A = 0.07 \, [m] = 70 \, [mm]$ 

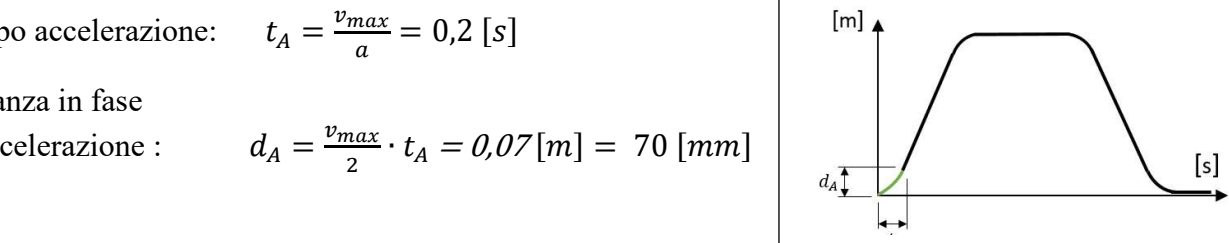

## **3.1.2 Fase di sollevamento ad accelerazione negativa**

Avendo scelto di accelerare e decelerare il carico con la stessa entità, allora il tempo e la distanza necessari a decelerare il carico saranno uguali a quelli percorsi nella fase di accelerazione, in quanto il ∆v e l'accelerazione sono i medesimi in entrambi i tratti.

Tempo decelerazione:  $t_D = 0.2$  [s] Distanza in fase di decelerazione:  $d<sub>D</sub> = 70$  [ $mm$ ]

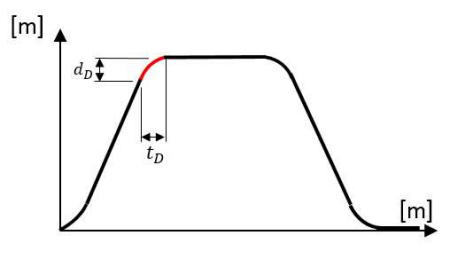

 *Figura 3.2*

## **3.1.3 Fase di sollevamento ad accelerazione nulla**

Una volta determinate le distanze percorse per accelerare e decelerare il carico, la corsa da fare a velocità costante sarà calcolabile facendo la differenza fra la corsa totale da compiere e queste ultime, mentre il tempo di movimento a tale velocità costante sarà calcolabile semplicemente facendo il rapporto fra il tempo e la velocità costante di movimento.

 $\overline{\phantom{a}}$ **Tempo totale fase di salita**Figura 3.4 Distanza a velocità costante:  $d_c = c - d_A - d_D = 315$  [mm] Tempo a velocità costante:  $a_{\mathcal{C}}$  $\frac{E_{c}}{v_{max}} = 0.45$ [*s*]

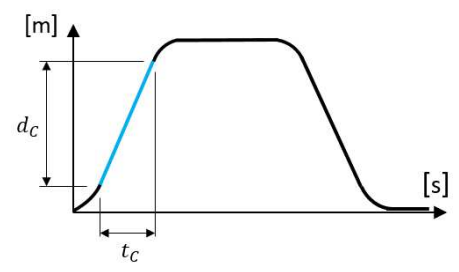

 *Figura 3.3*

Una volta trovati i tempi impiegati nei vari tratti di accelerazione e decelerazione si può vedere il tempo totale impiegato per far salire il nostro sistema dei 455[mm] richiesti facendo la semplice somma di questi ultimi.

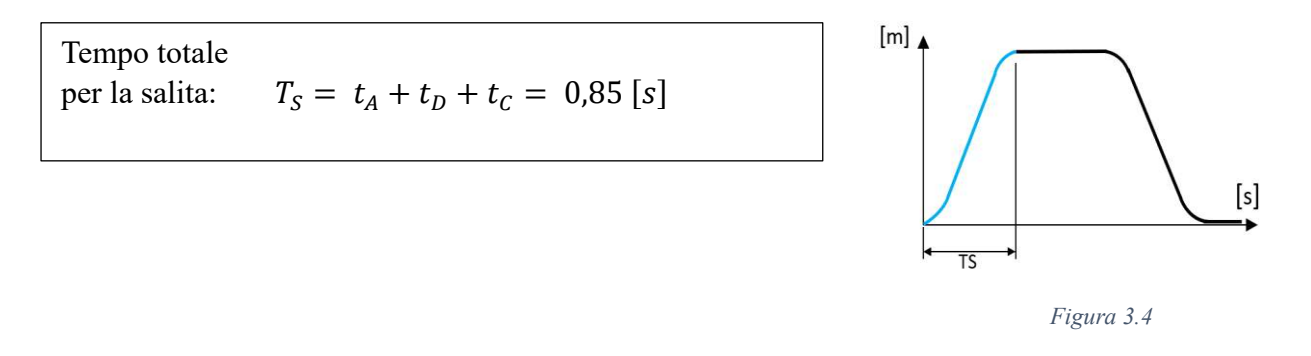

## **3.2 FASE DI DISCESA**

Per la fase di discesa il sistema impiega gli stessi tempi della fase di salita inquanto, velocità ed accelerazioni sono inverse ma uguali in modulo.

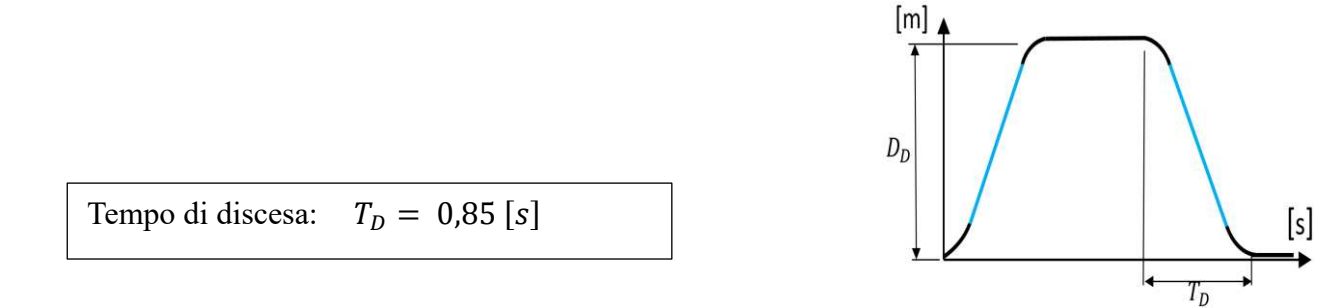

## **3.3 FASE DI LAVORO**

Il tempo di permanenza in tale fase ci è già stato assegnato come parametro di progetto.

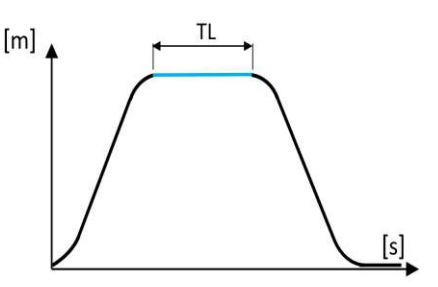

Tempo di lavoro:  $T_L = 2 [s]$ 

## **3.4 FASE DI STALLO**

Il tempo di attesa che mi rimane per il riattrezzaggio della macchina è dato da nient'altro che il tempo totale del ciclo a cui devono essere tolti tutti i tempi attivi precedentemente calcolati.

 $\overline{a}$ Tempo di attesa:  $T_A = T_{TOT} - T_S - T_L - T_D = 5,3 [s]$ 

Come ci si poteva aspettare, il tempo rimasto per la riattrezzatura della macchina, rispetta le specifiche date dall'azienda quindi la scelta dei parametri di accelerazione e velocità che è stata fatta (3,5 m/s2 e 0,7 m/s) è accettabile.

# **4. DIMENSIONAMENTO DEL SISTEMA VITE-CHIOCCIOLA**

Per la trasformazione del moto da rotativo in moto longitudinale si è deciso di usare un sistema vitechiocciola a ricircolo di sfere.

Tali sistemi di conversione del moto offrono numerosi vantaggi rispetto alle tradizionali viti trapezie, tra cui una alta efficienza, alta capacità di carico e lunga durata, i quali li rendono ideali per tutte quelle applicazioni che richiedono un movimento preciso e ripetibile come:" macchine utensili, robotica ed attuatori lineari come quello che stiamo progettando".

Tali sistemi vite e chiocciola a ricircolo di sfere, possono essere inoltre configurate in due diversi modi a seconda di quale fra la chiocciola e la vite viene messa in rotazione e quale invece subisce un movimento traslatorio.

Nel sistema a vite rotante e chiocciola traslante, la vite è supportata da una coppia di cuscinetti posizionati alle estremità, che fungono da vincoli i quali ne permettono solo la rotazione, mentre la chiocciola, sulla quale è applicato il carico, può traslare su di essa per tutta la sua lunghezza.

 *Figura 4.0*  Nei sistemi a chiocciola rotante e vite traslante invece, ad essere vincolate sono le chiocciole le quali, come mostrato in figura, sono dotate rispetto alle normali chiocciole traslanti di un cuscinetto di vincolo posto sull'anello esterno che una volta fissato al telaio consente loro solo la rotazione.

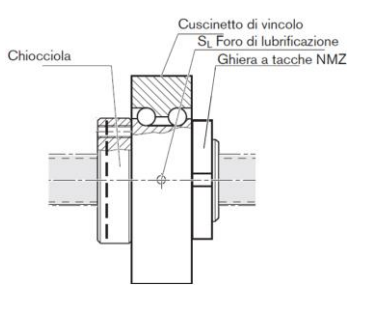

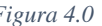

Al contrario, in questi sistemi la vite è libera di traslare lungo il proprio asse, convertendo così il moto rotatorio della chiocciola in un movimento lineare.

Per le nostre specifiche esigenze, dovendo prevedere l'intero sistema di sollevamento al di sotto dei piani mobili, come mostrato nella figura accanto, non è possibile adottare un sistema a vite rotante e chiocciola traslante, poiché non si avrebbero supporti dove prevedere i cuscinetti di vincolo necessari per un eventuale bloccaggio della vite. Di conseguenza, si è scelto di adottare il sistema con chiocciola rotante e vite traslante.

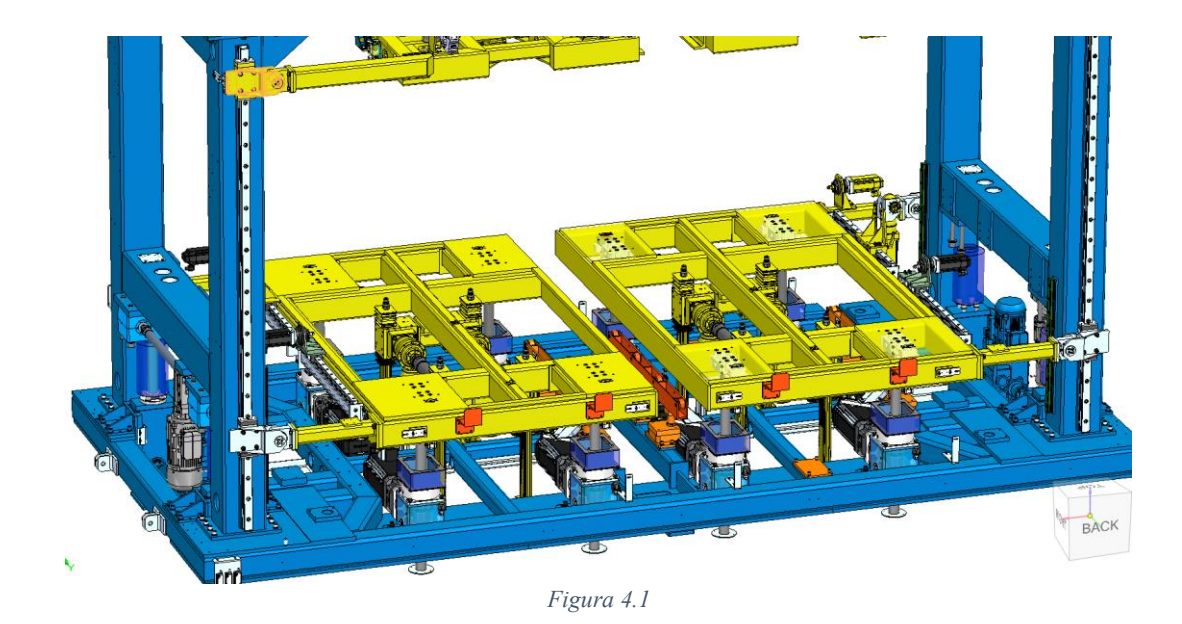

Tale scelta, inoltre, ci garantisce una notevole riduzione delle coppie di inerzia necessarie alla movimentazione degli organi rotanti dovuta al fatto che ad essere in rotazione non è la vite ma bensì la chiocciola, la quale ha un momento d'inerzia molto meno elevato.

Consultando il catalogo dalla Bosch si è trovato che, per tali sistemi chiocciola rotante e vite traslante, il costruttore mette a disposizione l'accoppiamento "vite BASA con chiocciola rotante FAR-B-S" per diverse grandezze e passi.

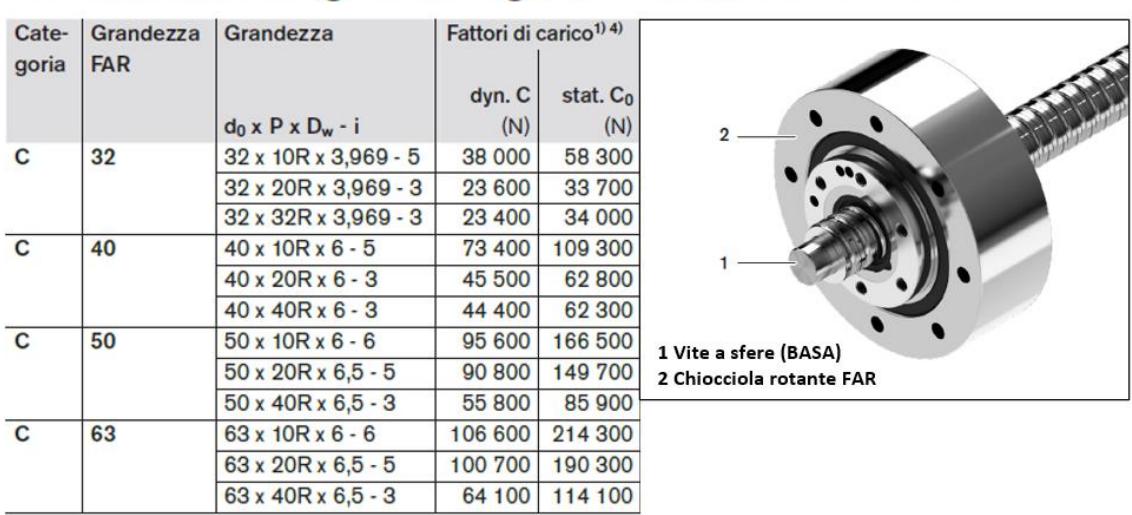

# Chiocciola singola flangiata rotante FAR-B-S

*Tabella 4.0*

Per individuare quale applicazione fa maggiormente al caso nostro è necessario fare quindi sia una scelta del passo da utilizzare che delle dimensioni.

Per agevolare questo processo di dimensionamento il costruttore, oltre al formulario presente nel catalogo, mette a disposizione anche un software per mezzo del quale una volta inseriti in input il passo e l'utilizzo previsto della vite, si possono ottenere informazioni sulle applicazioni che mi possono assicurare la vite a fatica richiesta.

Tuttavia, per garantire l'accuratezza dei risultati ottenuti, in questo capitolo effettueremo sia un dimensionamento manuale sia uno tramite software, confrontando successivamente i risultati ottenuti.

### **4.1 FORMULARIO CATALOGO**

Per quanto riguarda le formule necessarie per eseguire il dimensionamento manuale, abbiamo fatto riferimento al formulario presente nel catalogo del costruttore Bosch.

In questo capitolo, riporteremo le formule necessarie per il nostro dimensionamento a fatica, inquanto essenziali per la corretta progettazione del sistema vite-chiocciola.

Come indicato nel catalogo, la legge che correla la vita nominale a fatica, espressa in milioni di cicli, del sistema vite-chiocciola al carico a cui è sottoposto è la seguente:

$$
L = \left(\frac{c}{F_m}\right)^P
$$

Dove:  $P = 3$  per colpi volventi sferici  $C = Coefficientedi carico diamico [N]$  $F_m$  = Carico dinamico equivalente

In tale formula C è il coefficiente di carico dinamico della vite che viene scelta "indicato nel catalogo", mentre  $F_m$  è il carico dinamico equivalente del nostro ciclo, definito come il carico costante che genera la stessa vita operativa delle condizioni di carico reali variabili.

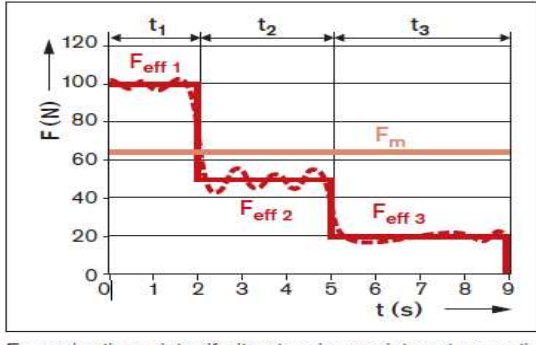

Esempio di un ciclo riferito al carico assiale nel caso di velocità di rotazione costante

Andamento effettivo della forza

Andamento approssimato della forza Carico dinamico equivalente

Per cicli con diverse fasi di lavoro in cui il carico è variabile ma si lavora sempre a velocità di rotazione della chiocciola costante, il carico dinamico equivalente " $F_m$ " dipenderà solo dai tempi di permanenza che si hanno alle diverse condizioni di carico.

Per tali situazioni la formula sarà infatti la seguente che, come si può notare per ogni diverso carico, tiene conto solo della percentuale di permanenza delle singole fasi rispetto al tempo totale del ciclo.

Formula per il calcolo di  $F_m$ :

$$
F_m = \sqrt[P_{eff\,1}|^P \cdot \frac{t_1}{T_{tot}} + |F_{eff\,2}|^P \cdot \frac{t_2}{T_{tot}} + \dots + |F_{eff\,n}|^P \cdot \frac{t_n}{T_{tot}}}
$$
  
Dove:

Dove  $F_{eff n}$  vale:

Nessuna influenza del precarico:  $F_n > (F_{lim} = 2.8 \cdot F_{pr})$  $F_{\text{eff n}} = |F_n|$ 

$$
t_n = Tempi \text{ della fase } n - esima [s]
$$
  
Influenza del precarico:  

$$
F_n \le (F_{lim} = 2.8 \cdot F_{pr})
$$
  

$$
F_{eff n} = \left(\frac{|F_n|}{2.8 \cdot F_{pr}} + 1\right)^{\frac{3}{2}} \cdot F_{pr}
$$

Dove:  $F_n$  = Carico nella fase n-esima [N]  $F_{\text{pr}} =$  Forza di precarico [N]

 $T_{tot}$  = Tempo totale del ciclo [s]

Nel caso come il nostro in cui invece la velocità di rotazione non è costante, il numero di rivoluzioni che la chiocciola compie nelle diverse fasi non è più proporzionale al solo tempo di permanenza in ciascuna fase, ma bensì dipende anche dalla velocità media che esse assumono.

Di conseguenza la formula di  $F_m$  che noi dovremo utilizzare non sarà quella precedentemente vista, ma bensì quella sotto riportata la quale tiene in considerazione non solo il tempo delle singole fasi, ma anche il numero di giri al minuto che il nostro sistema compie in ognuna di esse:

$$
F_m = \sqrt[n]{\left|F_{eff\ 1}\right|^p \cdot \frac{n_1}{n_m} \cdot \frac{t_1}{T_{tot}} + \left|F_{eff\ 2}\right|^p \cdot \frac{n_2}{n_m} \cdot \frac{t_2}{T_{tot}} + \ldots + \left|F_{eff\ n}\right|^p \cdot \frac{n_n}{n_m} \cdot \frac{t_n}{T_{tot}}}
$$

Dove:  $n_n$  = veloctà angolare nella fase n  $\left[\frac{grn}{mn}\right]$  $n_m$  = velocità angolare media  $\left[\frac{grn}{min}\right]$ 

### **4.2 PROCEDURA ADOTTATA PER IL DIMENSIONAMENTO**

Le formule presenti nel catalogo, come si può notare, sono concepite come strumento di verifica quindi ci consentono, una volta selezionata l'applicazione desiderata, di controllarne la resistenza a fatica.

Per utilizzare queste formule nel dimensionamento della vite, è necessario quindi un approccio iterativo che consiste nello scegliere un'applicazione di primo tentativo, verificarne la durata a fatica e continuare questo processo fino a trovare un'opzione che soddisfi i requisiti di durata richiesti.

Se volessimo invece scegliere di trasformare le formule appena viste sotto forma di dimensionamento: "  $C = F_m \cdot L^{\frac{1}{p}}$ " noteremo che esse non possono essere risolte in forma chiusa poiché, per poter calcolare la  $F_m$ , è richiesto conoscere l'entità del precarico e quindi la conoscenza pregressa della soluzione da adottare.

Per questo motivo, se si vuole adottare nella nostra progettazione questo secondo approccio, sarà necessario fare prima un dimensionamento approssimato andando a trascurare completamente l'effetto del precarico, e solo successivamente alla scelta dell'applicazione da utilizzare, andarne a fare una verifica non più approssimata della vita che tale applicazione mi garantisce.

Siccome in tutti questi calcoli viene richiesta l'anticipata scelta del passo da utilizzare ma al momento di tale dimensionamento non è stata ancora fatta, allora si è preferito in questa prima fase della progettazione andare a vedere se esistono, ed in caso quali sono le applicazioni adottabili per tutti e tre i differenti passi.

### **4.3 DIMENSIONAMENTO APPROSSIMATO VITE CON PASSO 20**

Poiché il procedimento da andare ad effettuare per il dimensionamento è il medesimo per tutti e 3 i differenti passi, andremo a mostrare i passaggi effettuati per il solo passo 20, mentre per i passi 10 e 40 andremo a mostrare solo i risultati inquanto ottenuti andando semplicemente a variare i parametri di input all'interno dello stesso foglio di calcolo usato in precedenza.

### CARICO ESTERNO AGENTE SULLA VITE " $F_n$ "

Il primo passo da fare per effettuare il dimensionamento della vite è quello di andare a determinare il carico esterno agente su di essa.

Come già avevamo accennato durante lo studio della cinematica, la forza totale a cui la vite è soggetta non è data dalla sola forza peso del carico, ma bensì anche dalle forze di inerzia per movimentare quest'ultimo e quindi ad ogni differente valore di accelerazione che avremo nel ciclo, sarà associata una diversa condizione di carico.

Per poter determinare tutte le differenti condizioni di carico sarà allora necessario andare ad applicare la seguente formula: " $F = m \cdot (g + a)$ " in ognuna delle otto fasi dove "g" rappresenta l'accelerazione di gravità ed "a" è l'accelerazione delle singole fasi che avevamo determinato durante lo studio della cinematica.

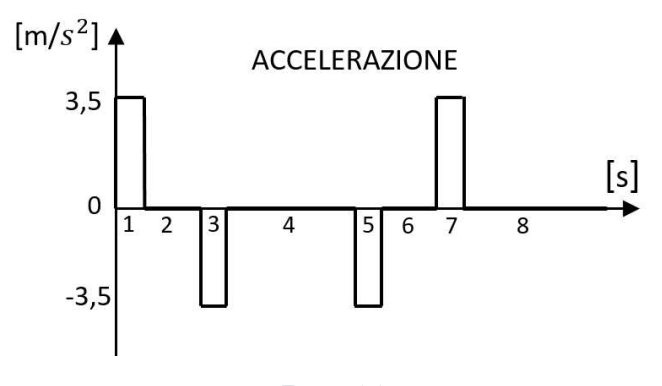

*Figura 4.4*

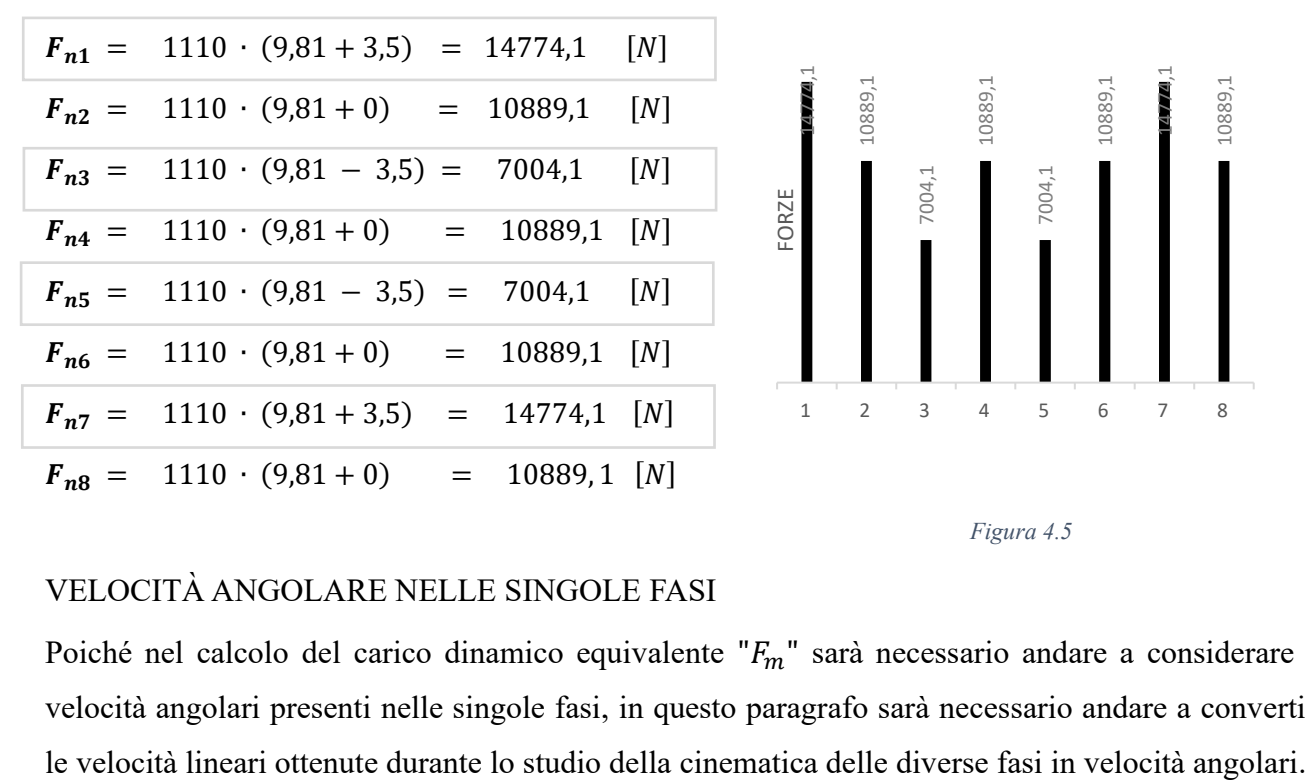

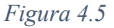

#### VELOCITÀ ANGOLARE NELLE SINGOLE FASI

Poiché nel calcolo del carico dinamico equivalente " $F_m$ " sarà necessario andare a considerare le velocità angolari presenti nelle singole fasi, in questo paragrafo sarà necessario andare a convertire

Per fare ciò andremo ad utilizzare la formula di conversione  $n = \frac{v}{n}$  $\frac{1}{p}$  60 ricordandoci però di andare ad utilizzare la velocità media in tutte quelle fasi a velocità non costante.

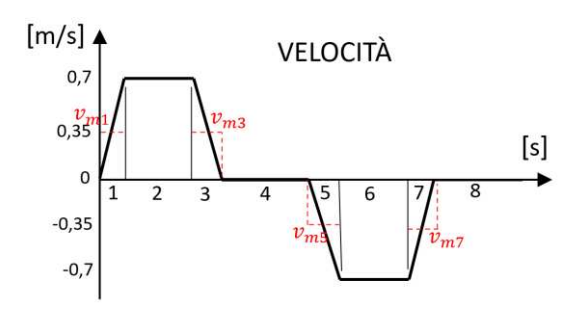

*Figura 4.6*

Otteniamo così i seguenti risultati:

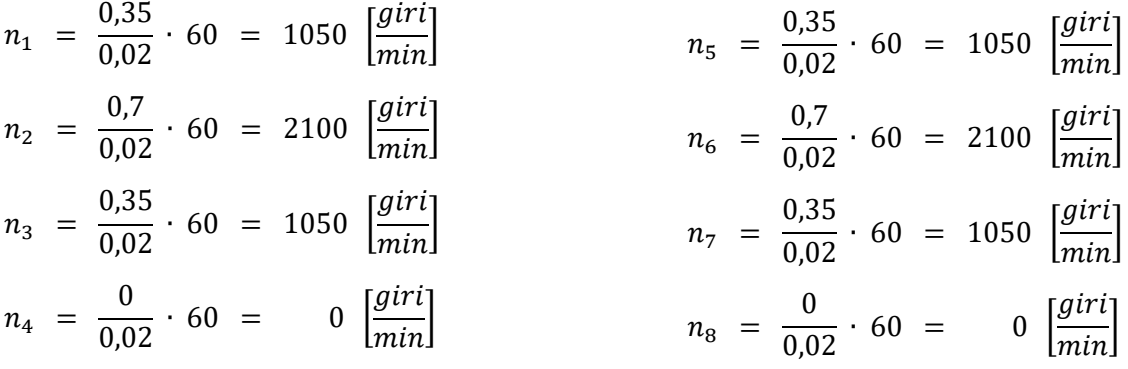

## VELOCITÀ ANGOLARE MEDIA

È possibile a questo punto andarci a calcolare la velocità angolare media dell'intero ciclo andando semplicemente a fare la media ponderata delle velocità angolari presenti nelle varie fasi fatta rispetto ai tempi di permanenza in ognuna di esse.

Tenendo a mente quindi tutti i tempi calcolati durante lo studio cinematico, riportati nella tabella qui di fianco, ci basta applicare la formula seguentemente riportata per ottenere il seguente risultato:

$$
n_m = n_1 \cdot \frac{t_1}{T_{tot}} + n_2 \cdot \frac{t_2}{T_{tot}} + \ldots + n_8 \cdot \frac{t_8}{T_{tot}} = 303{,}33 \left[ \frac{giri}{min} \right]
$$

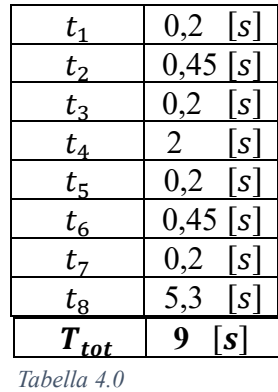

#### CARICO DINAMICO EQUIVALENTE APPROSSIMATO

Una volta calcolati tutti i parametri di interesse che descrivono la condizione di carico della vite, possiamo procedere con il calcolo del carico dinamico equivalente.

Come già annunciato in precedenza, non avendo però ancora conoscenza dell'applicazione da utilizzare e quindi il valore della forza di precarico applicata su di essa, sarà necessario andare a svolgere questo primo dimensionamento in maniera approssimativa ipotizzando che l'effetto di tale forza di precarico sia trascurabile rispetto alle forze esterne.

Per fare tale approssimazione all'interno dei calcoli basterà allora andare a considerare  $F_{eff} = F_{ij}$  in ogni fase ottenendo così la seguente formula:

$$
F_{m (approximate)} = \sqrt[n]{|F_{n 1}|^p \cdot \frac{n_1}{n_m} \cdot \frac{t_1}{T_{tot}} + |F_{n 2}|^p \cdot \frac{n_2}{n_m} \cdot \frac{t_2}{T_{tot}} + \ldots + |F_{n n}|^p \cdot \frac{n_n}{n_m} \cdot \frac{t_n}{T_{tot}}} = 11299,8 [N]
$$

### GIRI RICHIESTI

Come ultimo parametro, prima di poter determinare il fattore di carico dinamico C che la vite deve avere per garantirmi la vita richiesta, è necessario andare a definire proprio la vita utile espressa in milioni di cicli a cui si vuole resistere.

Sapendo che il sistema deve resistere per 30000 ore, che il passo è 20mm e che in ogni ciclo completo la vite percorre 910 mm ogni 9 secondi, si può calcolare il numero totale di giri che la chiocciola deve compiere nella vita della macchina facendo le seguenti conversioni sotto riportate:

Vita utile  $[h] = 30000[h]$ Vita utile  $[s] = 30000 \cdot 3600 = 1,08 \cdot 10^8 [s]$ Vita utile [*cicli di lavoro*] =  $\frac{1,08 \cdot 10^8}{9}$  $\frac{310}{9}$  = 1,2 · 10<sup>7</sup> Spazio percorso dalla vite  $[mm] = 1,2 \cdot 10^7 \cdot 910 = 1,09 \cdot 10^{10} [mm]$ Giri chiocciola =  $\frac{1,09 \cdot 10^{10}}{20}$  $\frac{310}{20}$  = 546 ⋅ 10<sup>6</sup>

#### C APPROSSIMATA

Conoscendo a questo punto la  $F_{m \text{(approximate)}}$  e il numero di milioni di giri a cui la vite deve resistere posso calcolarmi il coefficiente di carico dinamico come:

$$
C_{\text{(approximate)}} = F_m \cdot L^{\frac{1}{p}} = 92357,45 \, [N]
$$

21

## **4.4 DIMENSIONAMENTO APPROSSIMATO CON PASSO 10 E 40**

Come già preannunciato, avendo impostato i conti precedentemente fatti su un foglio di calcolo, è stato possibile andare a variare il solo valore del passo ed ottenere come risultato i seguenti risultati:

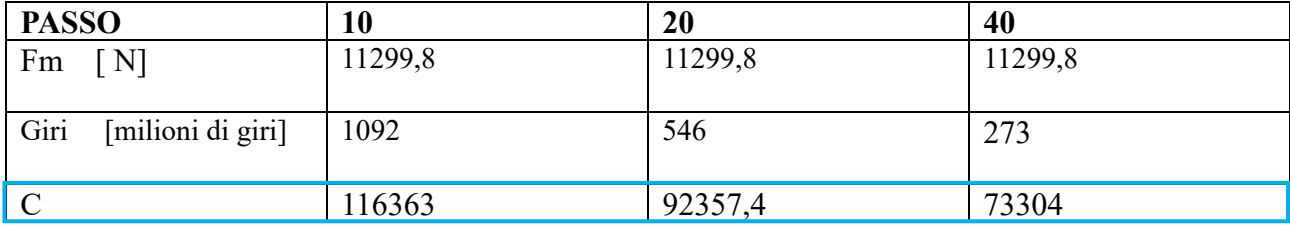

*Tabella 4.1*

Se andiamo a confrontare i valori ottenuti si può notare che all'aumentare del passo, il fattore di carico dinamico C richiesto per la nostra applicazione aumenta poiché, mentre le condizioni di carico  $F_m$ rimangono invariate, il numero di rivoluzioni che la mia chiocciola deve compiere per garantire lo stesso spostamento, varia in maniera inversamente proporzionale al valore del passo che viene utilizzato.

## **4.5 SCELTA DELLA VITE**

Una volta calcolati i fattori di carico dinamico che bisogna garantire per i 3 differenti passi disponibili, è possibile andare a catalogo e verificare se ci sono o meno delle applicazioni che ci garantiscono tale fattore.

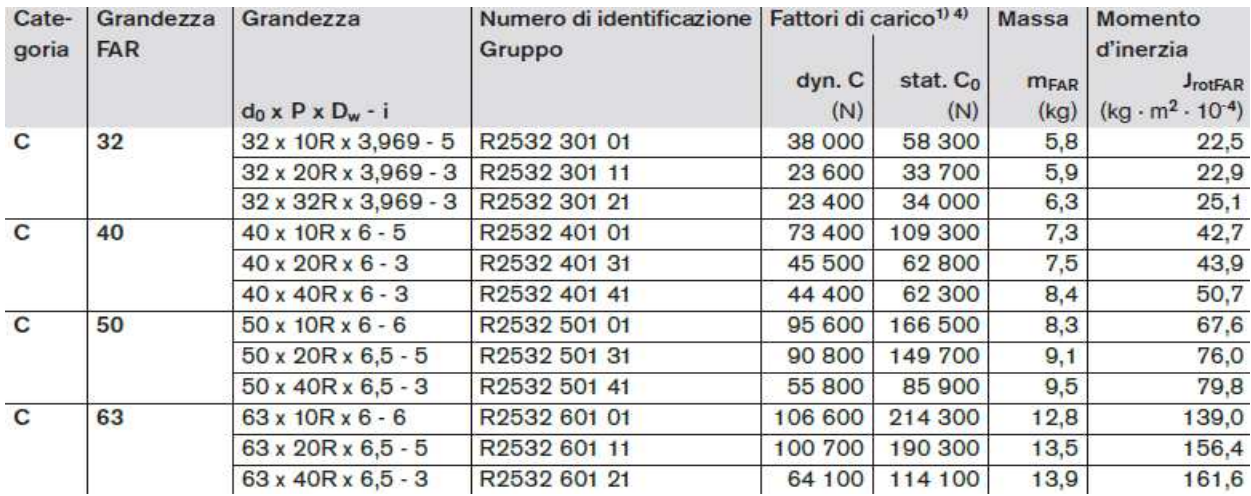

#### *Tabella 4.2*

Come si può notare per il passo più piccolo il costruttore ci garantisce fattori di carico dinamico più elevati, in quanto, lavorando su una superfice più grande di pista, la vite è meno soggetta a usura ma allo stesso tempo per tale passo, come avevamo visto, ho un fattore di carico dinamico da noi richiesto molto elevato; man mano che aumento il passo noto invece che il fattore di carico dinamico richiesto si abbassa, ma allo stesso tempo si abbassa anche quello che ci viene fornito dal costruttore.

Come risultato di tale analisi si è quindi ottenuto che l'unica applicazione che mi garantisce la durata richiesta è l'applicazione con passo 20 e con diametro della chioccola 63 siglata a catalogo come: R253260121.

## **4.6 VERIFICA VITA REALE DELLA VITE SCELTA**

Una volta eseguito il dimensionamento e aver trovato come applicazione adottabile la R253260121, non abbiamo ancora la certezza che tale soluzione resista alle nostre specifiche esigenze inquanto, in fase di dimensionamento è stato trascurato l'effetto del precarico.

Per questo motivo sarà necessario andare a fare una ulteriore verifica non più approssimata dove viene considerato anche l'effetto di tale forza.

#### CALCOLO FORZA DI PRECARICO

Avendo a questo punto conoscenza dell'applicazione che si vuole utilizzare e di conseguenza il suo relativo carico dinamico è possibile, infatti, andarsi a calcolare la forza di precarico a cui essa è sottoposta facendo uso della seguente tabella presa da catalogo.

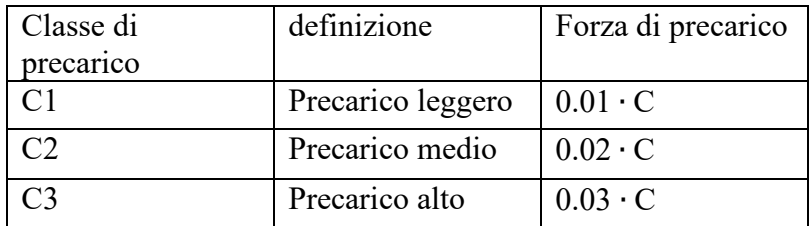

*Tabella 4.3*

Volendo utilizzare per la nostra applicazione una classe di precarico medio, in accordo con tale tabella, la forza con cui il nostro sistema è precaricato vale:

 $F_{precarico} = 0.02 \cdot 100700 = 2014[N]$ 

#### CALCOLO  $F_m$  REALE

Conoscendo adesso non solo le condizioni di carico esterno, ma anche l'entità del precarico, è possibile finalmente calcolarsi il carico dinamico equivalente reale associato al nostro ciclo " $F_{m (reale)}$ " nella seguente maniera:

Procediamo come prima cosa stabilendo il valore della forza limite:"  $F_{lim} = 2.8 \cdot F_{precarico} =$ 5639[Ă]*"* e una volta determinato andiamo a vedere, per le distinte fasi, se i valori del carico esterno " $F_n$ " risultano maggiori o minori di esso così da poter fare la seguente distinzione:

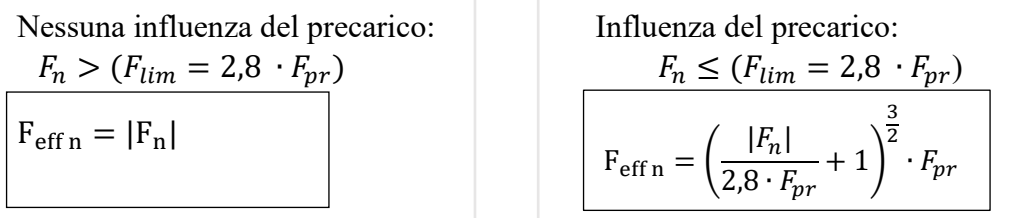

Siccome dal calcolo della nostra  $F_{lim}$  abbiamo ottenuto un valore più basso rispetto al valore delle forze esterne " $F_n$ " in tutte le fasi del ciclo, allora anche non trascurando il precarico, tutte le forze effettive"  $F_{\text{eff}}$ " che devono essere considerate in tale calcolo reale della  $F_m$ , saranno date nuovamente dai soli contributi delle forze esterne"  $F_n$ "

 $F_{\text{eff 1}} = F_{n 1} = 14774.1$  [N]  $F_{\text{eff 2}} = F_{n2} = 10889,1$  [N]  $F_{\text{eff 3}} = F_{n3} = 7004,1$  [*N*]  $F_{\text{eff 4}} = F_{n 4} = 10889, 1 \text{ [N]}$  $F_{\text{eff 5}} = F_{n 5} = 7004,1$  [*N*]  $F_{\text{eff 6}} = F_{n 6} = 10889, 1 \, \overline{[N]}$  $F_{\text{eff }7} = F_{n,7} = 14774,1$  [*N*]  $F_{\text{eff }8} = F_{n8} = 10889,1$  [N]

Aver trovato di nuovo che il precarico è trascurabile in ogni fase come era stato ipotizzato nel nostro dimensionamento approssimato, fa sì che il valore della  $F<sub>m</sub>$  ( $_{\text{reale}}$ ) non si discosterà dal valore di  $F_{m \ (approxima) \}$  precedentemente calcolata.

 $F_{m,real} = 11299,8$  [N]

#### CALCOLO DURATA REALE VITE

Dato che il valore effettivo di  $F_m$  ( $_{\text{reale}}$ ) coincide con  $F_m$  ( $_{\text{approximation}}$ ), possiamo essere certi che i calcoli effettuati durante la fase di dimensionamento sono accurati e pertanto l'applicazione selezionata garantisce la durata richiesta.

Se vogliamo per completezza andare comunque a determinare quanti milioni di cicli tale applicazione ci garantisce, ci basta andare a fare il seguente calcolo:

 $L = \left(\frac{C}{F_{\infty}}\right)$  $_{F_m}$ )  $\sum_{l=1}^{P}$  =707,72 [mln di giri] Come si può notare tale applicazione resiste a 707 mln di giri rispetto ai 546 mln di giri richiesti.

## **4.7 VERIFICA CON SOFTWERE LMD**

Per verificare la veridicità dei conti e controllare che non ci siano problemi di velocità critica o instabilità elastica, è stato utilizzato il software "Linear Motion Designer" della Bosch.

All'avvio del programma, è necessario, come prima cosa, descrivere il ciclo cinematico con cui deve essere movimentato il carico e il valore delle forze agenti sulla vite nelle diverse fasi del ciclo.

Successivamente, devono essere inseriti anche vari parametri specifici come il passo della vite, la vita utile richiesta, la classe di precarico e il tipo di azionamento desiderato, come ad esempio la "chiocciola rotante".

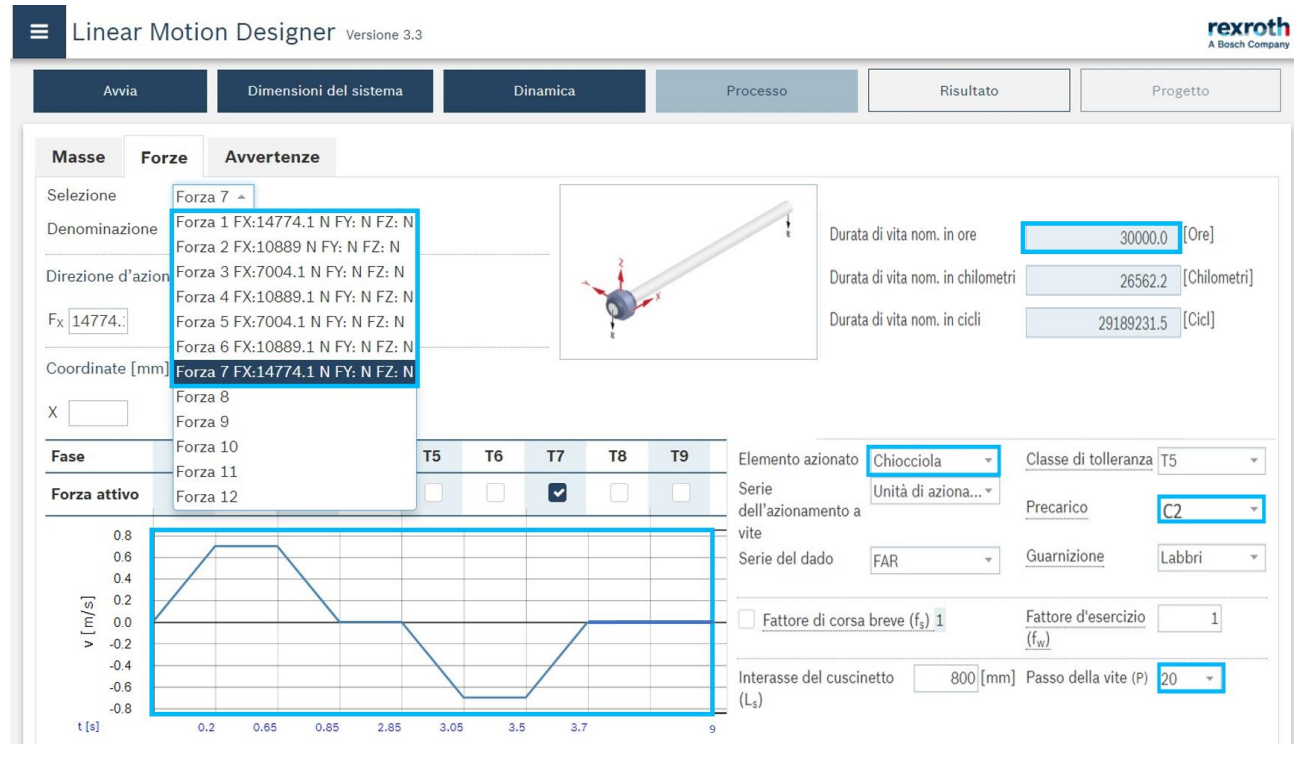

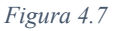

Sulla base di tutte queste informazioni e i parametri inseriti, il programma elabora poi i dati e fornisce un elenco di tutti gli azionamenti in grado di garantire la durata richiesta.

Nei due casi in cui sono stati inseriti i passi 10 e 40, come ci potevamo aspettare, il software ha segnalato che non vi era alcun azionamento in grado di garantire la vita richiesta mentre per il passo 20, abbiamo ottenuto il seguente risultato:

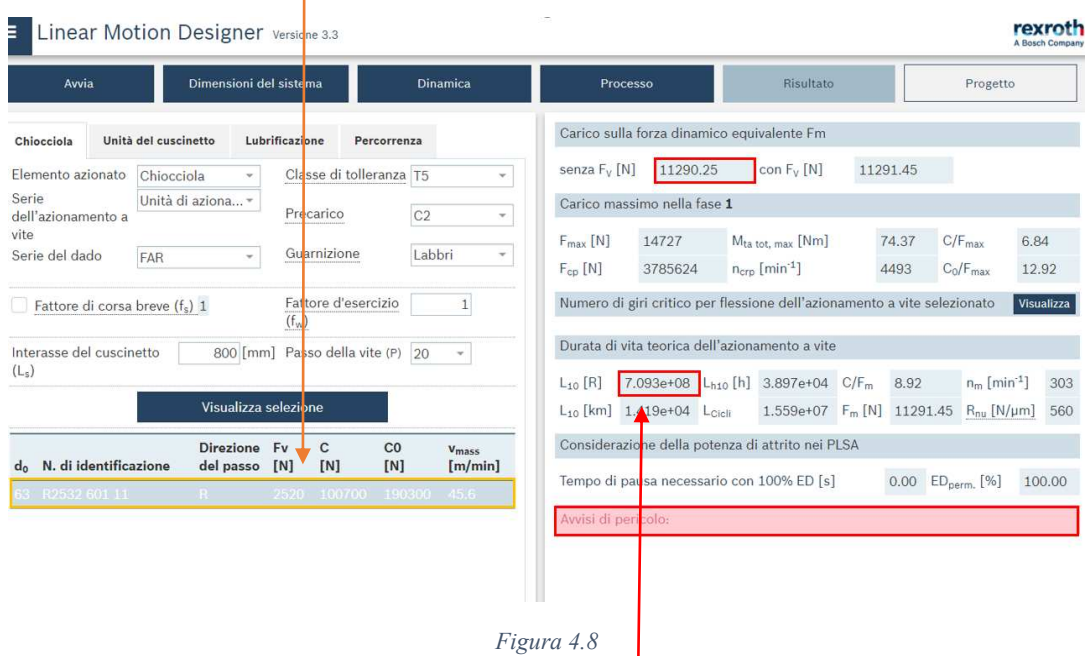

Come si può notare il software ci ha confermato i risultati ottenuti manualmente dandoci come unico azionamento utilizzabile la vite 63x20, il quale come avevamo già calcolato manualmente in precedenza, ci garantisce una durata in giri di circa 707 mln.

Tale programma ci è stato infine utile in quanto, attraverso i parametri che gli abbiamo fornito, ha effettuato un'ulteriore verifica per determinare se ci fossero problemi di velocità critica o instabilità elastica riportandoci come esito di questa verifica che non si è riscontrata alcuna avvertenza o problema.

# **5. SCELTA DEL RAPPORTO DI TRASMISSIONE E DELLA MOTORIZZAZIONE**

Una volta studiati i carichi da movimentare e dimensionata la vite, è necessario andare a definire il rapporto di trasmissione da adottare nel nostro riduttore angolare e la motorizzazione da andare ad utilizzare.

La scelta del rapporto di riduzione deve essere fatta in modo tale da permettere al motore che si andrà ad utilizzare di lavorare nei pressi del suo punto di massima efficienza. Richiedere infatti ad una motorizzazione un valore di coppia o un numero di giri troppo elevato rispetto a quelli che sono i parametri ottimali di funzionamento, può portare ad un utilizzo scorretto del motore stesso, la quale si traduce in un aumento della percentuale di utilizzo; pertanto, è essenziale che la selezione del motore e del rapporto di riduzione avvenga in modo coordinato e simultaneo.

In questo capitolo procederemo quindi in un primo momento alla selezione delle motorizzazioni più adatte a soddisfare le nostre esigenze, e solo successivamente ne andremo a verificare la variazione della percentuale di utilizzo ai differenti rapporti di trasmissione adottabili.

## **5.1 STUDIO CON SOFTWARE PER DIMENSIONAMENTO MOTORI**

Per aiutarci sia in tale selezione dei motori che nello studio di come variano le percentuali di utilizzo di questi ultimi al variare del rapporto di trasmissione, si è utilizzato il software IndraSize.

Sviluppato appositamente dalla Bosch Rexroth per permettere il dimensionamento e il calcolo delle prestazioni del sistema al variare delle condizioni operative.

Una volta avviato il software la prima cosa che ci viene richiesta è la descrizione schematica di come sono disposti fra loro i differenti organi di trasmissione.

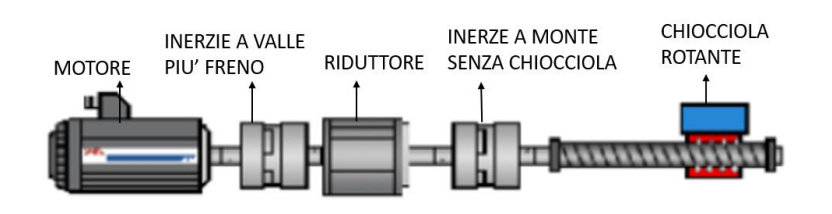

#### *Figura 5.0*

Come si può notare in tale schematizzazione noi abbiamo inserito oltre al sistema chiocciola rotante e al riduttore ad ingranaggi conici, 2 giunti che stanno a rappresentare la presenza di ulteriori organi che fungono da collegamento per le parti.

La considerazione di tali organi è infatti di fondamentale importanza poiché, per poter utilizzare correttamente il software, sarà necessario andare a considerare le inerzie di tutti gli organi che devono essere messi in rotazione.

Successivamente a tale schematizzazione ci sono stati infatti richiesti in input, oltre al ciclo cinematico con cui bisogna movimentare il sistema, ai parametri di carico e alle caratteristiche del sistema a ricircolo di sfere, anche tutti i valori delle inerzie degli organi rotanti.

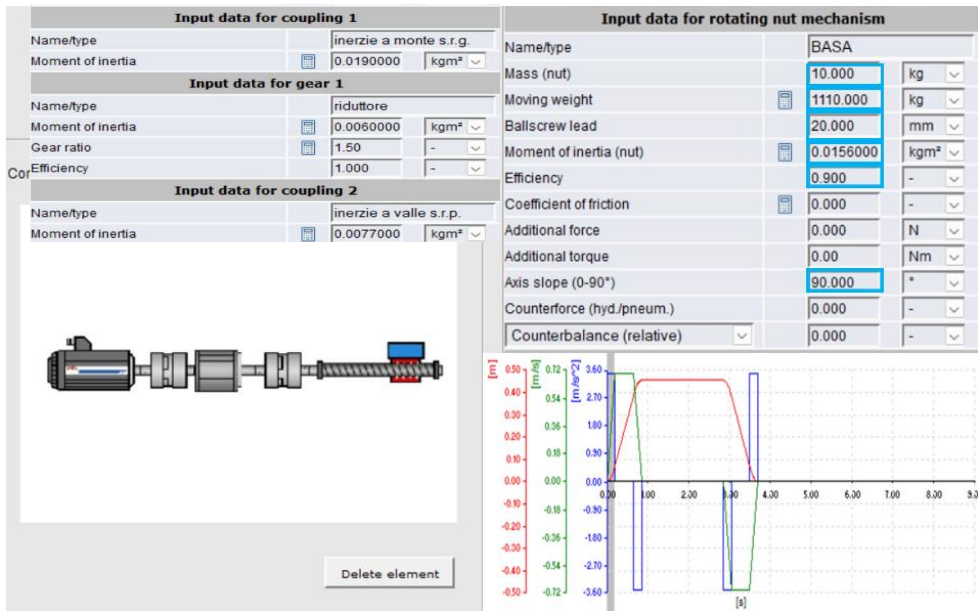

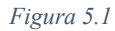

Per quanto riguarda i momenti di inerzia del riduttore e degli organi di collegamento a monte e a valle, a differenza di tutti gli altri parametri di cui abbiamo già conoscenza o sono reperibili a catalogo, è stato necessario stimarli in quanto al momento dello studio non erano ancora stati progettati.

Per le inerzie a monte e a valle siamo andati infatti a realizzare una prima modellazione sul software Solid Edge di tutti gli organi di collegamento e tramite lo strumento di analisi fornitoci dal programma, abbiamo ottenuto il loro rispettivo valore di inerzia.

Per quanto riguarda le ruote dentate, di cui per ora non abbiamo ancora effettuato il dimensionamento, siamo invece andati ad ipotizzare la scelta di una coppia di ruote dentate opportunamente sovradimensionate e dal catalogo abbiamo reperito le informazioni sulle inerzie di nostro interesse.

Una volta definiti tali parametri il software è in grado di darci come risultato i motori più adatti alle nostre esigenze e le loro rispettive percentuali di utilizzo.

Per vedere quindi come variano tali percentuali al variare del rapporto di trasmissione, ci basta andare a far elaborare i risultati andando ad inserire come input i differenti valori di quest'ultimo che vogliamo andare ad analizzare.

Abbiamo quindi testato i 3 diversi rapporti di trasmissione "1; 1,5 e 2" ottenendo così i seguenti risultati:

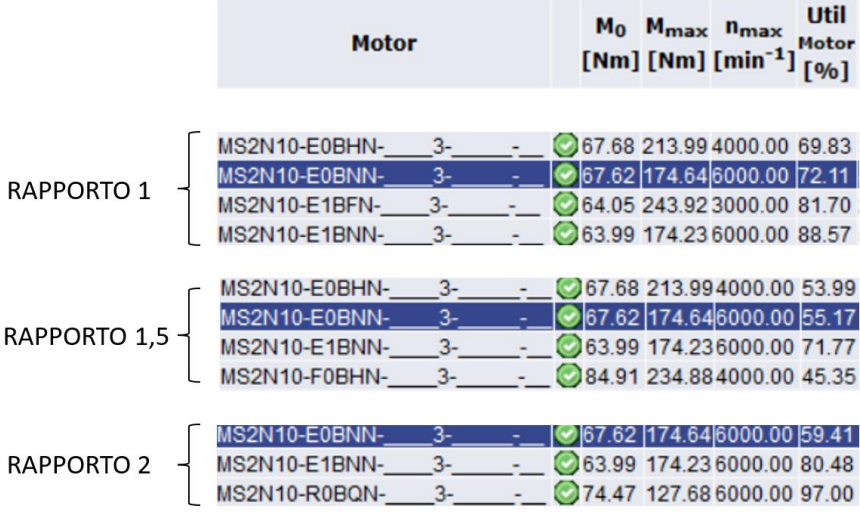

*Figura 5.2*

Come si può notare i motori utilizzabili che sono usciti fuori dal software a meno di una singola soluzione sono i medesimi; nonostante ciò, però si può notare che le percentuali di utilizzo di essi sono nettamente differenti e ci indicano che il rapporto di trasmissione che ci permette un minor utilizzo del motore è proprio di 1,5.

## **6. SCELTE DELLE RUOTE DENTATE**

Per quanto riguarda la scelta del tipo di ruote coniche da adottare all'interno del riduttore, si è optato per la tipologia di ruote Gleason, in quanto tali ingranaggi offrono, rispetto alle ruote coniche a denti dritti, diversi vantaggi, tra cui una maggiore efficienza nella trasmissione della potenza, una riduzione delle vibrazioni durante il funzionamento e una migliore distribuzione del carico sui denti, che contribuiscono ad una maggiore durata ed affidabilità del sistema.

Come svantaggio, tuttavia, questi ingranaggi sono molto complessi dal punto di vista del dimensionamento; e per questo motivo anche in questo caso andremo a svolgere tale operazione facendo uso di un apposito software fornitoci dal costruttore.

Prima di poter mostrare le procedure con cui si è andati ad operare con tale software, è necessario andare a ricavare il valore della coppia motrice massima che deve essere trasmessa dal nostro sistema di ruote dentate, in quanto esso sarà uno dei parametri di input che ci verrà richiesto.

## **6.1 COPPIA DA TRASMETTERE RIDOTTA AL LATO MOTORE**

La coppia motrice massima che deve essere trasmessa dalle ruote dentate la si ha quando la coppia resistente è massima e quindi in tutte quelle fasi in cui bisogna accelerare il carico.

Tale coppia, come vedremo, sarà data oltre che dalla coppia necessaria per sollevare il carico ad una accelerazione di 3.5 m/s<sup>2</sup>, anche dalla coppia di inerzia necessaria per accelerare angolarmente gli organi rotanti che sono presenti fra la ruota conduttrice e il carico da sollevare. Per questo motivo andremo a studiare la coppia resistente totale come somma di questi due differenti contributi.

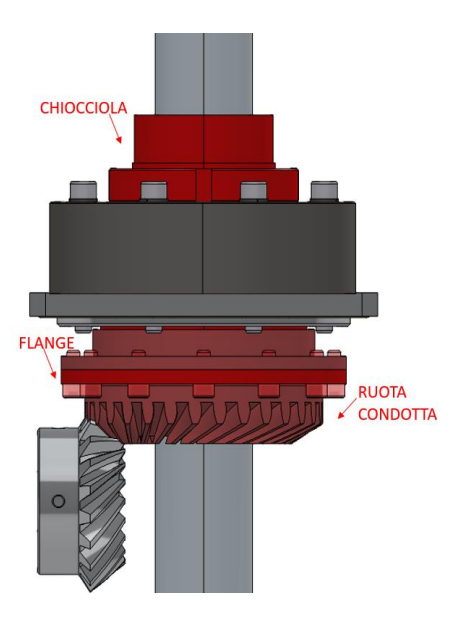

 *Figura 6.0*

### COPPIA DI SOLLEVAMENTO

Per andarci a calcolare il valore della coppia che si deve avere alla ruota motrice necessaria a sollevare il carico ad un'accelerazione di  $3.5 \text{ m/s}^2$ , ci basta prendere la forza con cui il carico resiste all'operazione di sollevamento: " $F_s = m \cdot (g + a) = 14774.1$  [N] " e andare a ridurla prima al lato dell'utilizzatore, considerando la presenza del sistema vite chiocciola, e poi al lato del motore considerando la presenza del riduttore, nella seguente maniera:

Coppia soll. Lato utilizzatore=  $M_{s (utilizatione)} = (\frac{F_s \cdot p}{2 \cdot \pi \cdot \eta}) = 52,27 [N \cdot m]$ 

Dove:

p= passo della vite n= rendimento vite

Coppia soll. Lato motore =  $M_{s \,(motor)} = \frac{M_{s \,(utilizzatore)}}{\tau}$  $\frac{u_{z \text{atore}}}{\tau}$  = 34,85  $[N \cdot m]$ Dove:

 $\tau$  = rapporto di trasmissione

#### COPPIA DI INERZIA

Il valore della coppia di inerzia necessaria per accelerare angolarmente le varie parti del nostro sistema può essere calcolato utilizzando l'equazione M =  $\omega \cdot I$ , dove  $\omega$  rappresenta l'accelerazione angolare e I è il momento di inerzia totale di tutti gli organi rotanti che subiscono tale accelerazione.

Per quanto riguarda il calcolo di ώ, essa è l'accelerazione che devono avere gli organi a monte del riduttore necessaria per ottenere, una volta convertita in movimento lineare dal sistema vitechiocciola, un'accelerazione lineare di 3,5 m/s². Pertanto, può essere calcolata nella seguente maniera:

*Acceleratione angolare* = 
$$
\dot{\omega} = \frac{2 \cdot \pi \cdot a}{p}
$$
 = 1099 [*rad/s*<sup>2</sup>]

Per quanto riguarda invece il valore dei momenti di inerzia degli organi rotanti, attualmente abbiamo a disposizione solo il valore del momento d'inerzia della chiocciola, catalogato pari a 0,0156 kg·m², mentre non disponiamo delle informazioni relative alle inerzie di tutti gli altri organi a monte del riduttore. Pertanto, come già fatto nel capitolo precedente, per procedere con i calcoli è stato necessario stimare questi valori.

Come risultato di queste stime, effettuate rispettivamente cercando a catalogo il valore di inerzia di una ruota opportunamente sovradimensionata e modellando una prima forma dei restanti organi sul software Solid Edge, abbiamo ottenuto che la somma di tutte queste inerzie è circa 0,03 kg·m².

Una volta calcolati tutti i valori di inerzia e l'accelerazione angolare è finalmente possibile calcolarci la coppia necessaria per accelerare angolarmente questi organi ottenendo:

Coppia di inerzia lato utilizzatore =  $M_{i (utilizzatore)} = \omega \cdot I = 55,73 [N \cdot m]$ 

Come sappiamo questa che abbiamo calcolato è la coppia che si deve avere lato utilizzatore, se invece vogliamo sapere quanto deve valere la coppia al lato motore, anche qua, come prima, ci basta andare a dividere per il rapporto di trasmissione ottenendo così:

*Coppia di inerzia lato motore* =  $M_{i \text{(motore)}} = \frac{M_{i \text{(utilizzatore)}}}{\tau}$  $\frac{f_{122 \text{atore}}}{\tau}$  = 37,15  $[N \cdot m]$ 

### COPPIA TOTALE:

Calcolate a questo punto sia la coppia necessaria per la movimentazione del carico che la coppia necessaria per mettere in rotazione gli organi presenti nel sistema e averle ridotte entrambe al lato motore, si è andato a vedere la coppia totale che si deve avere alla ruota motrice andando a fare la semplice somma di queste ultime:

*Coppia totale da trasmettere lato motore* =  $M_t = M_s$ <sub>(motore)</sub> +  $M_i$ <sub>(motore)</sub> = 72 [N  $\cdot$  m]

### **6.2 SCELTA DELLE RUOTE**

Per la scelta delle ruote dentate, ci siamo affidati al costruttore KHK, inquanto tale costruttore oltre ad offrire un'ampia gamma di ingranaggi, ci mette a disposizione vari strumenti per il dimensionamento e la selezione delle soluzioni più adatte alle nostre esigenze offrendoci un software di verifica sia a flessione che a usura.

Per quanto riguarda lo studio della resistenza a flessione del dente, il costruttore ci permette di avere sin da subito un'idea degli ingranaggi che ci garantiscono la resistenza a tale fenomeno inquanto, all'interno del catalogo, una volta essere andati a definire il valore della coppia da trasmettere, è possibile andare a filtrare i risultati in modo da avere la lista di solo le applicazioni che mi garantiscono tale resistenza.

Come si puo notare nella figura successivamente riportata, una volta inseriti il valore del rapporto di trasmissione ed il range in cui ricade il valore di coppia che vogliamo trasmettere, abbiamo ottenuto che le applicazioni adottabili sono le seguenti:

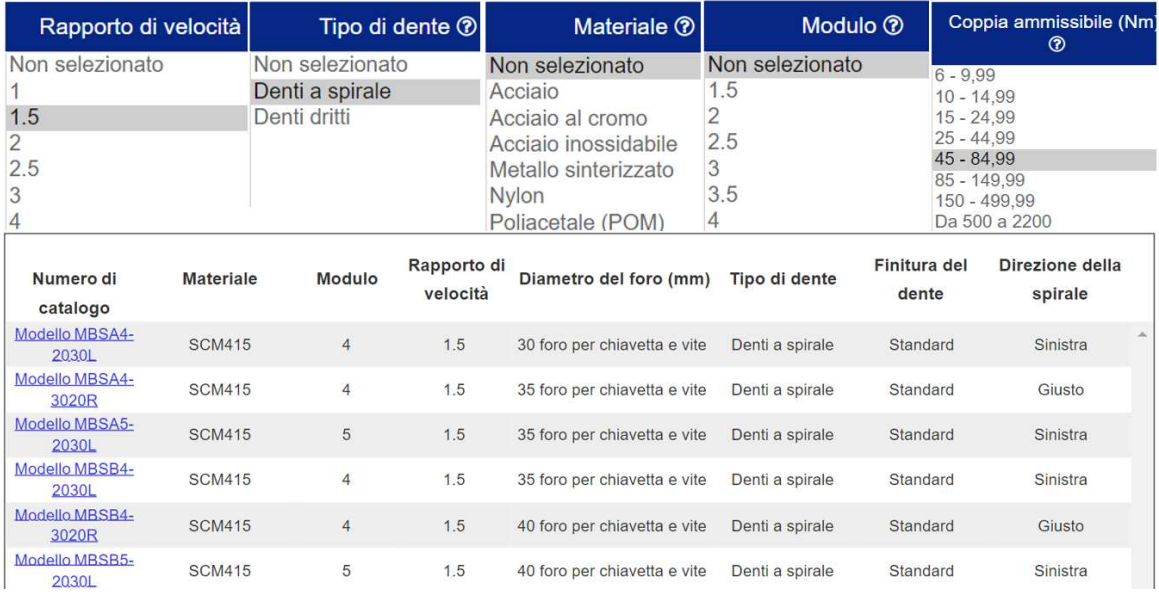

*Figura 6.1*

Le soluzioni individuate, come accennato precedentemente, sono state testate unicamente per la resistenza a flessione del dente; quindi, una volta scelta l'applicazione da utilizzare, è necessario eseguire anche una verifica ad usura.

Tra tutte le opzioni disponibili, abbiamo selezionato quella con l'inerzia più bassa, in grado comunque di garantire un foro della corona sufficientemente ampio per il passaggio della vite, optando per la MBSA5-2030L e successivamente, abbiamo proceduto con la verifica ad usura di essa.

Per effettuare tale verifica, il costruttore ci ha fornito uno strumento aggiuntivo nel quale, inserendo ulteriori informazioni sull'utilizzo delle ruote, come il numero di ore di lavoro e le condizioni di vincolo e carico, otteniamo la pressione hertziana ammissibile e la rispettiva coppia massima trasmissibile.

| Il Ingranaggi conici (Calcolo della durabilità superficiale)   |                           |                                                                                                    |                             |                                                                                                   |                                                                                                    |                                             |                                   |
|----------------------------------------------------------------|---------------------------|----------------------------------------------------------------------------------------------------|-----------------------------|---------------------------------------------------------------------------------------------------|----------------------------------------------------------------------------------------------------|---------------------------------------------|-----------------------------------|
| Ingranaggio conico a spirale ( v<br>Tipi di ingranaggi         |                           |                                                                                                    |                             |                                                                                                   |                                                                                                    |                                             |                                   |
| Dimensione del<br>dente<br>dell'ingranaggio                    | Unità di misura<br>Modulo | Misurare<br>$\checkmark$                                                                                                    | Input diretto<br>$0.1 - 50$ |                                                                                                   |                                                                                                    |                                             |                                   |
| Angolo di pressione<br>normale                                 | $20^{\circ}$ 0' 0"        | $\checkmark$                                                                                                    | 90<br>Angolo dell'albero    | n <sub>0</sub><br>$\overline{0}$<br>$10 - 160$                                                    |                                                                                                    |                                             |                                   |
| Angolo dell'elica                                              | $\cdot 0$<br>35           | $10 - 45^{\circ}$<br>10                                                                                                    | 20<br>Larghezza del dente   | 6 30971 - 34 25274                                                                                |                                                                                                    |                                             |                                   |
|                                                                | Piccolo ingranaggio       |                                                                                                    |                             | Ingranaggio di grandi dimensioni                                                                  |                                                                                                    |                                             |                                   |
| Numero di denti                                                | 20                        | $6 - 30$                                                                                                    | 30                          | $20 - 1000$                                                                                       |                                                                                                    |                                             |                                   |
|                                                                | Calcolo delle dimensioni  | Calcolo della forza                                                                                                    |                             | Calcolo della forza<br>agente sugli ingranaggi                                                    | Conversione del gioco                                                                                          |                                             |                                   |
| Calcolo della resistenza alla flessi                           |                           | Calcolo della durabilità superficiale                                                                                       | <b>MC Nylon (flessione)</b> |                                                                                                   |                                                                                                    |                                             |                                   |
|                                                                |                           |                                                                                                    |                             |                                                                                                   |                                                                                                    |                                             |                                   |
|                                                                | Piccolo ingranaggio       |                                                                                                    |                             |                                                                                                   | Ingranaggio di grandi dimensioni                                                                               |                                             |                                   |
| Metodi di finitura della superficie del Finitura di molatura v |                           |                                                                                                    |                             | Finitura di molatura v                                                                            |                                                                                                    |                                             |                                   |
| dente<br>$JIS4$ $\sim$<br>Precisione                           |                           |                                                                                                    |                             | JIS4                                                                                              |                                                                                                    |                                             |                                   |
|                                                                |                           |                                                                                                    |                             |                                                                                                   |                                                                                                    |                                             |                                   |
| Materiale                                                      |                           | Selezione dettagliata Cambiamento nel metodo di selezione                                                                   |                             | Uguale all'attrezzatura di grandi dimensiatezione dettagliata Cambiamento nel metodo di selezione |                                                                                                    |                                             | Uguale al piccolo equipaggiamento |
| Tipi di ingranaggi<br>Materiale dell'ingranaggio<br>Materiale  |                           | Ingranaggio con trattamento termico di cementazione<br>Tipi di ingranaggi                                                   |                             |                                                                                                   | Ingranaggio con trattamento termico di cementazione                                                            |                                             |                                   |
|                                                                |                           | Acciaio legato strutturale · Profondità di cementazione effettiva relativ v<br>Materiale dell'ingranaggio                   |                             |                                                                                                   | Acciaio legato strutturale · Profondità di cementazione effettiva relativ                                      |                                             |                                   |
|                                                                |                           | <b>SCM415</b><br>$\checkmark$<br>Materiale<br>Durezza del centro (HB)(HV) Limite inferiore di resistenza alla trazione (dB) |                             |                                                                                                   | <b>SCM415</b><br>$\checkmark$<br>Durezza del centro (HB)(HV) Limite inferiore di resistenza alla trazione (dB) |                                             |                                   |
|                                                                |                           | sollecitazione di flessione ammissibile(oFlim)                                                                              |                             |                                                                                                   | sollecitazione di flessione ammissibile(oFlim)                                                                 |                                             |                                   |
|                                                                |                           | HB(270) HV(284) oFlim[417]                                                                                                  |                             |                                                                                                   | HB[270] HV[284] oFlim[417]                                                                                     |                                             |                                   |
|                                                                |                           | Durezza superficiale (HB)(HV) Limite inferiore di resistenza alla trazione (oB)                                             |                             |                                                                                                   | Durezza superficiale (HB)(HV) Limite inferiore di resistenza alla trazione (dB)                                |                                             |                                   |
|                                                                |                           | Sollecitazione Hertz ammissibile(oHlim)<br>HV[600] aHlim[1569]<br>$\checkmark$                                              |                             | Sollecitazione Hertz ammissibile(oHlim)<br>HVI6001 aHlim[1569]<br>$\check{ }$                     |                                                                                                    |                                             |                                   |
| Velocità di rotazione (rpm)                                    |                           | 219<br>$0 - 3600$                                                                                                    |                             | Coefficiente di sovraccarico                                                                      | Impatto del                                                                                                    | Impatto della macchina condotta             |                                   |
| Numero di ripetizioni                                          |                           | Più di 10.000.000<br>$\checkmark$                                                                                           |                             |                                                                                                   | motore primo                                                                                                   | Carico uniforme Impatto medio Impatto duro  |                                   |
| Direzione del carico                                           |                           | Entrambe le direzioni v                                                                                                    |                             |                                                                                                   | Carico uniforme                                                                                                | 1.00<br>1.25<br>1.75                        | 1.5                               |
| Fattore di affidabilità                                        |                           | 1.15<br>$1 - 4$                                                                                                    |                             |                                                                                                   | Impatto medio<br>Impatto duro                                                                                  | 1.25<br>1.50<br>2.00<br>1.50<br>1.75<br>225 |                                   |
| Rigidità dell'albero<br>della scatola del cambio, ecc.         |                           | Sollecitazione Hertz ammissibile (MPa)<br>Particolarmente solido ~                                                          |                             |                                                                                                   | 1569.064                                                                                                    |                                             |                                   |
| Viscosità cinetica del<br>lubrificante (cSt)                   | 100<br>$20 - 300$         |                                                                                                    |                             | Coppia ammissibile (N·m)                                                                          | 308.94197                                                                                                    |                                             |                                   |
|                                                                |                           |                                                                                                    | <b>CONTRACTOR</b>           |                                                                                                   |                                                                                                    |                                             |                                   |

*Figura 6.2*

Come possiamo notare ho otteunuto una coppia trasmissibile di 308,9 Nm, nettamente superiore di quella da noi richiesta, riscontrando quindi che gli ingranaggi da noi scelti non mi danno problemi di usura.

# **7. MODELLAZIONE COMPONENTI DEL RIDUTTORE**

Una volta arrivati a questo punto della progettazione, avendo già scelto sia il sistema vite e chiocciola che le ruote dentate da impiegare nel nostro martinetto, si è deciso di iniziare la modellazione tridimensionale di una prima parte di componenti, in quanto ci sarà utile sia per iniziare ad avere informazioni reali riguardo le inerzie dei componenti che degli ingombri.

Per svolgere tale compito, abbiamo utilizzato il software Solid Edge, un programma di progettazione assistita da computer (CAD) creato dalla Siemens, dove è possibile:

- Modellare componenti meccanici individualmente definendone la geometria e le proprietà meccaniche;
- Importare modelli CAD di componenti meccanici dai cataloghi dei costruttori;
- Assemblare tutte le componenti in un assieme completo, facilitando così la visualizzazione dell'intero progetto e la verifica della sua funzionalità;

Come primo passo della modellazione, ci siamo andati ad occupare del sistema a ricircolo di sfere e della sua necessità di doverne andare a bloccare il cuscinetto esterno della chiocciola al telaio.

Per fare ciò, abbiamo inizialmente scaricato dal catalogo dei componenti CAD della Bosch, l'applicazione R22 che avevamo deciso di utilizzare e successivamente basandoci sulle caratteristiche geometriche di questo componente, abbiamo creato il carter del riduttore, dove deve essere fissato il cuscinetto esterno della chiocciola tramite viti.

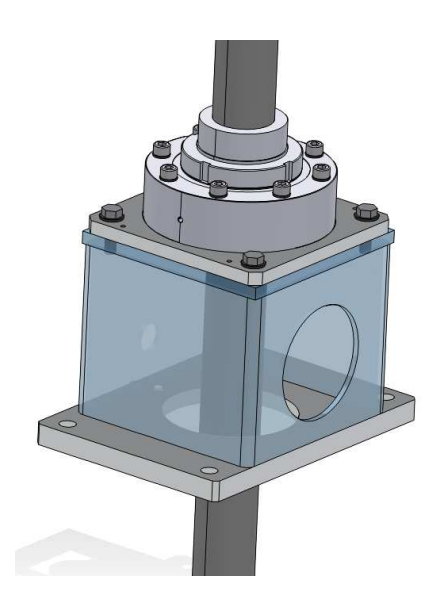

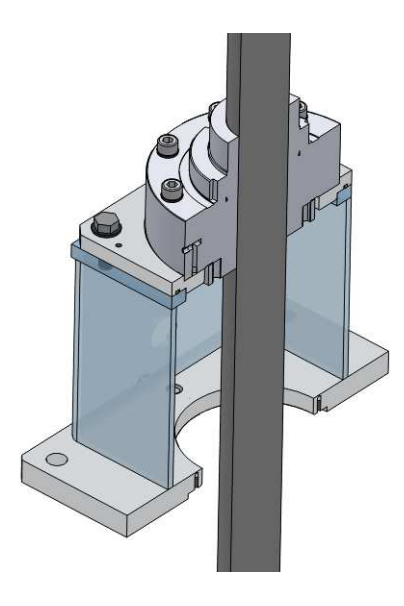

*Figura 7.0*

Come secondo passo ci siamo invece andati a scaricare i modelli delle 2 ruote dentate da noi scelte e sulla base della loro geometria siamo andati successivamente a svolgere una modellazione delle flange di collegamento fra la corona e la chiocciola del sistema a ricircolo.

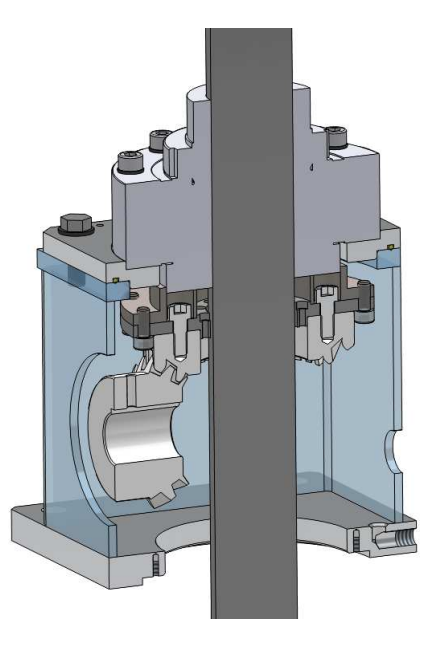

 *Figura 7.1*

Arrivati a questo punto, sapendo che i componenti interni alla scatola del riduttore devono essere lubrificati a bagno d'olio, è stato necessario studiare un sistema di tenuta dei fluidi andando a prevedere un manicotto a copertura dell'albero ed un tappo di chiusura nella parte inferiore.

Tale progettazione, sia del manicotto che del cuscinetto di supporto è stata fatta su una base puramente geometrica, in quanto non sono soggetti ad alcuno sforzo.

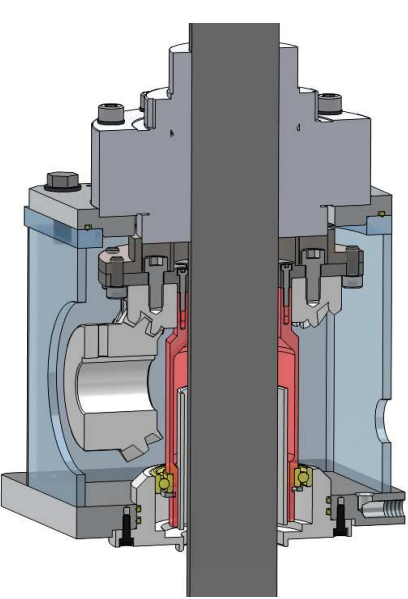

 *Figura 7.2*

La decisione di progettare subito questo sistema di tenuta e il relativo manicotto non è stata casuale, poiché questo componente, essendo collegato alle flange, è un organo rotante. Pertanto, è di grande importanza per la determinazione dei momenti di inerzia reali dei componenti a monte del riduttore, necessari per i capitoli successivi.

## **8. CALCOLO COPPIE RESISTENTI**

 flettente, che si viene a creare nel nostro alberino, sia le reazioni  *Figura 8.0* vincolari che devono garantire i cuscinetti.Al fine di affrontare nei prossimi capitoli il dimensionamento degli organi a valle del riduttore, ovvero alberino di trasmissione e cuscinetti, è di fondamentale importanza calcolarci il valore della coppia resistente del nostro sistema ridotta al motore. Tale coppia, infatti, oltre ad indicarci quanto vale il momento torcente a cui l'albero è sottoposto ci permetterà anche di determinare il valore della forza con cui la corona interagisce con il nostro pignone permettendoci così di andare a studiare sia il momento

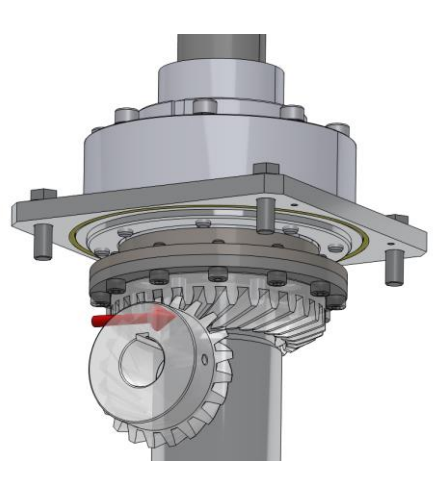

Tenendo presente che il valore di questa coppia è influenzato dall'accelerazione richiesta per movimentare il sistema, e che nel nostro ciclo ci sono fasi di accelerazione, decelerazione e fase con accelerazione nulla, per condurre uno studio completo che includa non solo il dimensionamento statico dei componenti ma anche quello a fatica, è essenziale determinare tale valore non solo durante la fase di accelerazione ma anche nelle altre due fasi rimanenti.

Nel capitolo dedicato al dimensionamento delle ruote dentate, avevamo già calcolato il valore della coppia resistente totale presente in fase di accelerazione. Tuttavia, siccome in quell'occasione non eravamo ancora a conoscenza dei valori reali delle inerzie, il risultato che avevamo ottenuto era un valore approssimato; per questo motivo ora che sono stati modellati tutti gli organi sarà necessario andare a rieseguire i calcoli anche per tale fase andando però questa volta ad inserire il reale valore d'inerzia degli organi a monte del riduttore.

## **8.1 RISULTATI OTTENUTI**

Selezionando dal modello di assieme solo i componenti rotanti presenti a monte del riduttore, come mostrato in figura, è stato possibile tramite l'apposito strumento presente su Solid Edge, ricavarci che il valore esatto del momento di inerzia di tali organi è pari a  $0.028$  [ $kg \cdot m^2$ ].

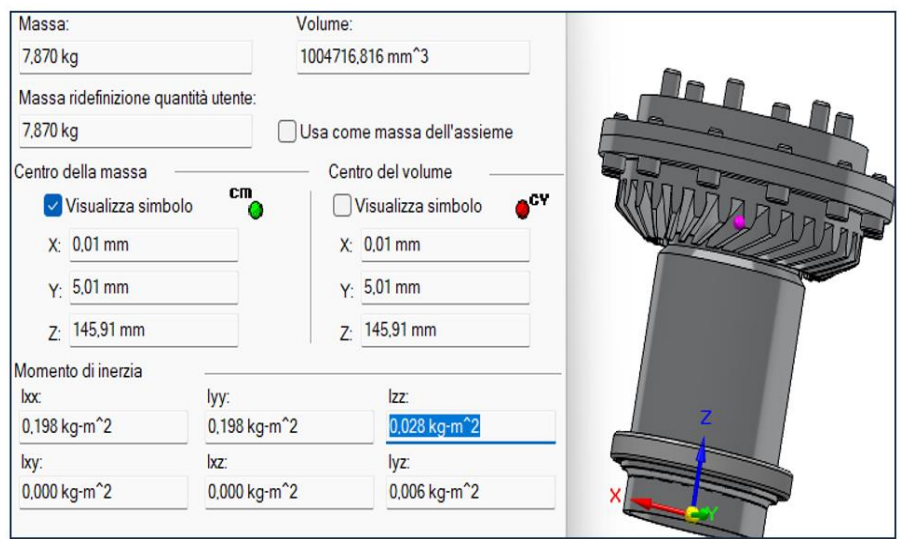

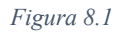

Una volta determinato il valore esatto dell'inerzia, è possibile calcolare il valore reale della coppia resistente durante la fase di accelerazione, ripetendo i calcoli precedentemente mostrati ma utilizzando questa volta il valore reale dell'inerzia. Successivamente, con lo stesso approccio, si possono determinare le coppie resistenti nelle fasi di decelerazione e a velocità costante, ottenendo così i seguenti risultati:

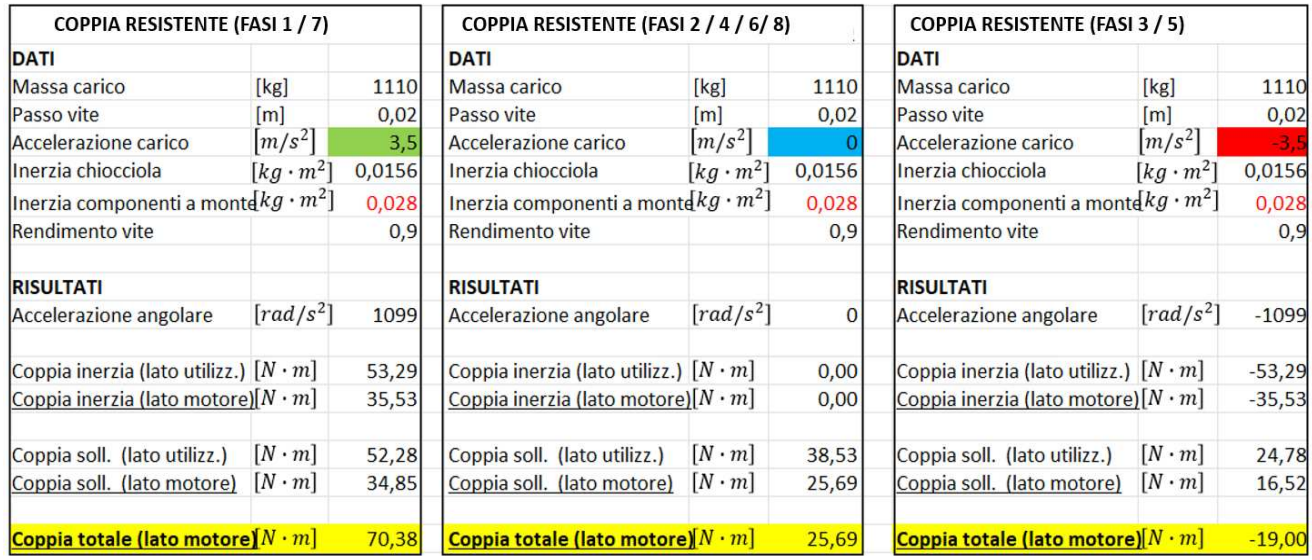

*Figura 8.2*

Come possiamo notare da questi due risultati, abbiamo ottenuto un dato molto importante; Infatti, in fase di decelerazione del carico, la coppia resistente subisce una variazione di segno. Questo è dovuto al fatto che le inerzie sono così elevate da creare un effetto volano che si oppone alla decelerazione che stiamo impartendo.

## **9. DIMENSIONAMENTO ALBERO**

Per trasmettere il momento torcente dal motore al pignone, è stato necessario prevedere un alberino di trasmissione.

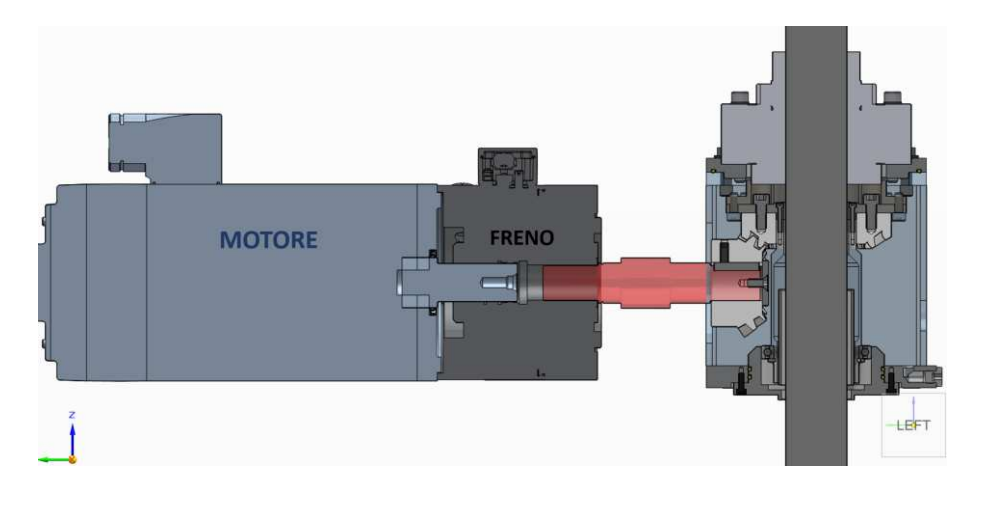

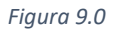

Come illustrato in figura 9.0, questo alberino sarà calettato da un lato all'interno del freno di sicurezza e dall'altro all'interno del pignone; pertanto, oltre a trasmettere la coppia richiesta, risentirà delle forze scambiate tra le due ruote dentate.

Questo componente sarà quindi soggetto non solo al momento torcente, ma anche ad uno sforzo normale e ad un momento flettente, il che in un organo rotante come il nostro causa problemi di fatica.

In questo capitolo, eseguiremo quindi un primo dimensionamento statico per farci una idea dei diametri da utilizzare, e successivamente faremo una verifica a fatica tenendo conto sia del problema della fatica a flessione rotante, che della presenza di coppie resistenti variabili all'interno del ciclo.

Prima di partire con il dimensionamento, oltre a scegliere il materiale e determinare il numero di cicli a cui il nostro albero deve resistere è necessario andare anche a descrivere le caratteristiche del nostro albero andando a schematizzare la forma che deve avere, necessaria a garantire il calettamento dei vari organi, e andando a determinare in quali punti andare a prevedere le reazioni vincolari dei nostri cuscinetti.

Sapendo che il carico sui cuscinetti diminuisce con l'aumentare dell'interasse, ma che allo stesso tempo non si possono superare determinati ingombri, dopo aver effettuato diverse considerazioni, abbiamo deciso di posizionare un primo cuscinetto che funge da cerniera ad una distanza dal carico

pari a L1 = 52.5 [mm], e un secondo cuscinetto che funge da carrello ad una distanza dal primo di L2  $= 72.5$ [mm].

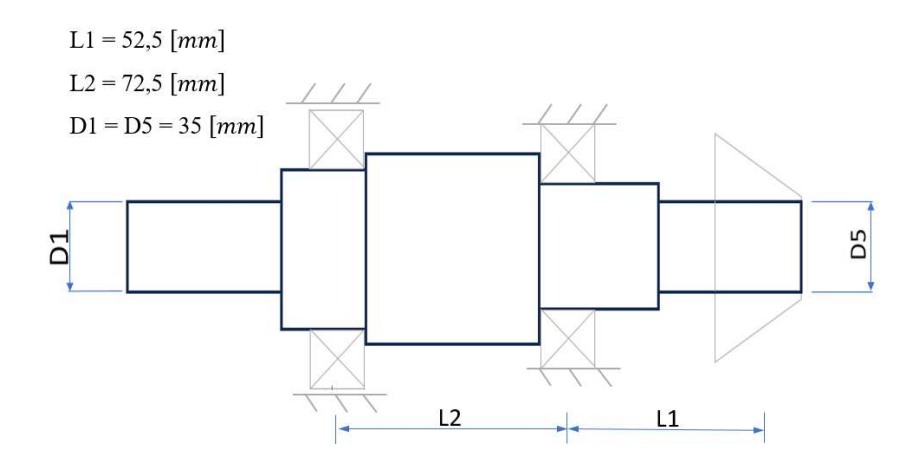

Avendo determinato in precedenza che la vite deve resistere a 546 mln di cicli allora il nostro alberino dovrà resistere a"  $546.1.5= 819$  [mln di giri]"

Per quanto riguarda la scelta del materiale per la realizzazione dell'alberino, si è invece optato per l'utilizzo di acciaio con le seguenti proprietà meccaniche: σR=650 MPa, σS=400MPa, σlf'=210 Mpa.

## **9.1 DETERMINAZIONE DELLE FORZE**

Prima di andare a fare il dimensionamento statico e a fatica del nostro alberino è necessario andare a determinare le forze a cui tale componente è soggetto nelle diverse fasi del ciclo.

Siccome il nostro ciclo sarà composto da 3 distinte fasi "fase di accelerazione, fase di decelerazione e fase a velocità costante" allora sarà necessario andarci a ricavare i valori delle forze che vengono scambiate fra corona e pignone in ognuna di esse.

Avendo scelto delle ruote coniche a denti elicoidali, come mostrato, la forma del dente fa si che si vengano a creare, oltre alla forza tangenziale responsabile della trasmissione di coppia, due ulteriori forze "assiali e radiali" le quali per un corretto dimensionamento, devono essere calcolate e tenute in considerazione.

Come mostrato dal catalogo, per calcolare i moduli e i versi di tali forze bisognerà fare riferimento alla figura e alle formule riportate accanto. Queste formule ci permetteranno, partendo dalla sola conoscenza della coppia da trasmettere e dei parametri geometrici delle ruote, di determinare i valori di  $F_a$  e  $F_r$  e anche i loro versi. Basterà infatti, una volta calcolati i moduli di tali forze, andare a prevedere versi concordi a quelli nella figura se il valore è positivo, e versi discordi se il valore è negativo.

Prima di partire con tale studio è quindi necessario andare a catalogo e reperire tutte le caratteristiche delle ruote dentate che ci interessano per i nostri calcoli, come mostrato in tabella.

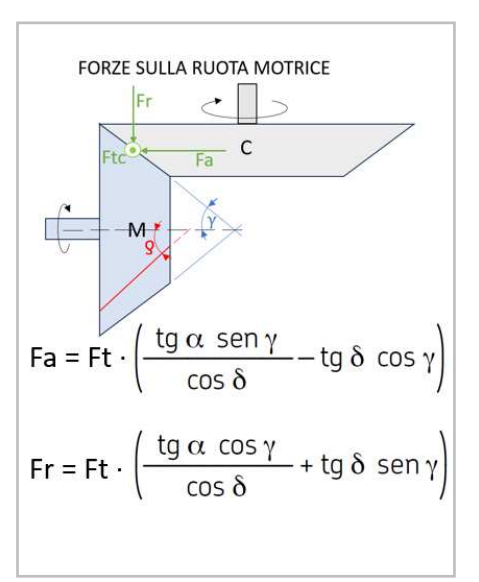

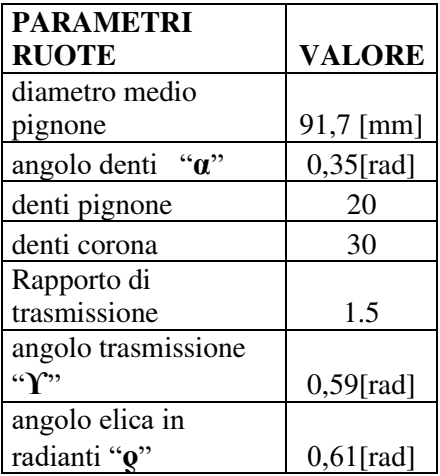

Avendo a questo punto conoscenza sia dei parametri delle ruote dentate, sia dei tre distinti valori di coppia nel nostro ciclo, è possibile calcolare le forze che si generano in ognuna delle diverse situazioni, seguendo il procedimento appena mostrato.

#### FORZE NELLE FASI DI ACCELLERAZIONE:

Per quanto riguarda la forza tangenziale che si viene a creare in fase di accelerazione ci basta andare a dividere la coppia resistente presente in tale fase "70032  $[N \cdot m]$ " per il raggio medio del pignone ottenendo così:

$$
F_t = \frac{M_t}{\tau} = 1527,42 \, [N]
$$

Una volta calcolata Ft possiamo successivamente calcolarci Fa ed Fr riscontrando così i seguenti valori:

$$
F_a = F_t \left( \frac{tga \, seny}{\cos \delta} - tg \delta \, \cos \gamma \right) = -513,43 \, [N]
$$
\n
$$
F_r = F_t \left( \frac{tga \, seny}{\cos \delta} + tg \delta \, \cos \gamma \right) = 1157,95 \, [N]
$$

Come si può notare, avendo ottenuto un valore negativo solo per la forza  $F_a$ , i versi delle forze saranno quelli mostrati in figura:

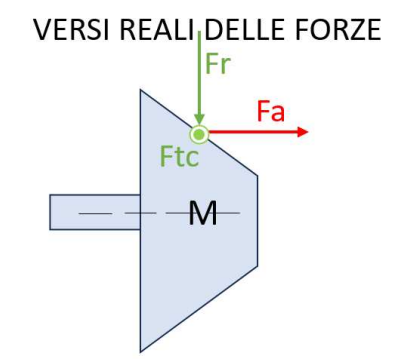

## FORZE NELLE FASI A VELOCITÀ COSTANTE:

Applicando lo stesso procedimento illustrato per il caso precedente, utilizzando questa volta il valore di coppia presente nelle fasi a velocità costante" 25688 [N⋅m]", si ottengono i seguenti risultati:

$$
F_{t} = \frac{M_{t}}{\tau} = 560,26[N]
$$
VERSI REALI DELLE FORZE  
\n
$$
F_{a} = F_{t} \left( \frac{tga \, seny}{\cos \delta} - tg \delta \, cos \gamma \right) = -188,33 [N]
$$
FA  
\n
$$
F_{r} = F_{t} \left( \frac{tga \, seny}{\cos \delta} + tg \delta \, cos \gamma \right) = 424,74 [N]
$$
FA  
\n
$$
F_{t} = \frac{1}{\sqrt{25}} \left( \frac{1}{\sqrt{25}} + \frac{1}{\sqrt{25}} + \frac{1}{\sqrt{25}} + \frac{1}{\sqrt{25}} + \frac{1}{\sqrt{25}} \right)
$$

#### FORZE NELLE FASI DI DECELLERAZIONE:

Alla stessa maniera, è possibile calcolare anche le forze che si generano durante le fasi di decelerazione, dove ho un valore di coppia pari a "-19003 [N·m]", ricavando così:

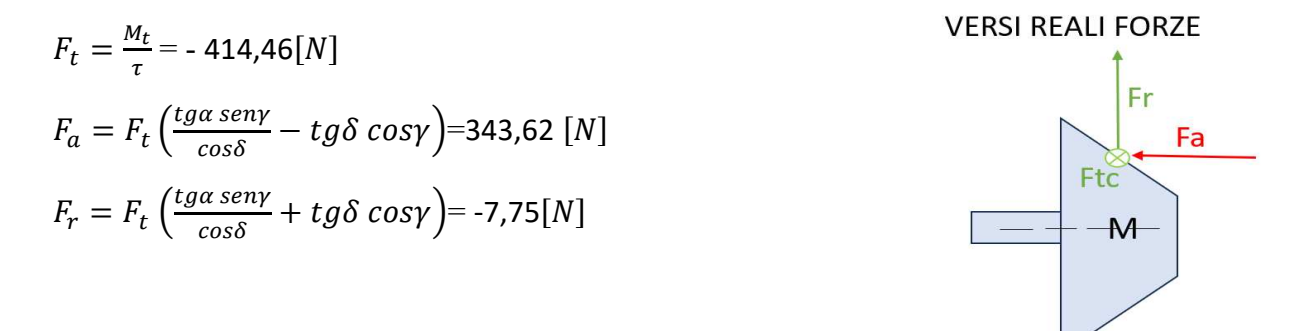

Come si può notare, in quest'ultimo caso, le forze hanno verso opposto rispetto a quello calcolato nei precedenti due casi dovuto al fatto che la coppia resistente ha subito un'inversione di direzione.

## **9.2 DIMENSIONAMENTO STATICO**

Per determinare il diametro necessario nel tratto più sollecitato del nostro alberino, come accennato in precedenza, abbiamo scelto di eseguire un primo dimensionamento statico, prevedendo un adeguato coefficiente di sicurezza rispetto allo snervamento " $X=6$ ". Questo approccio ci consente di ottenere un'idea preliminare dei diametri da adottare, per poi procedere con la verifica a fatica.

Per tale dimensionamento, è fondamentale eseguire lo studio nella condizione più gravosa, considerando quindi come forze agenti sull'albero quelle calcolate in precedenza per la fase di accelerazione.

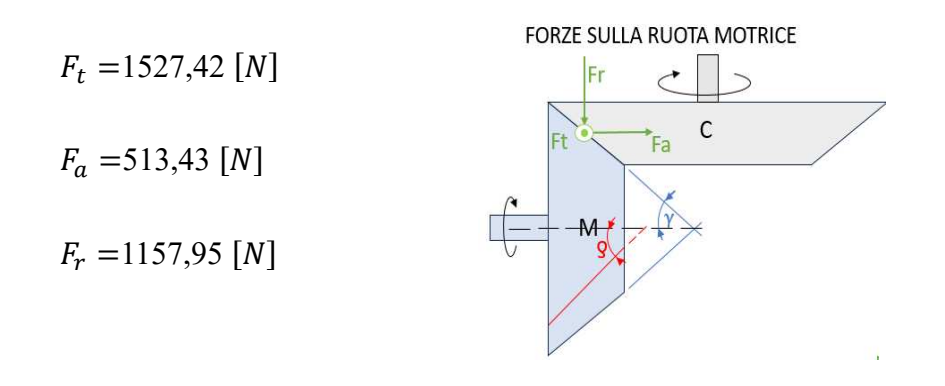

Partendo dalla conoscenza delle forze applicate al nostro alberino, è possibile determinare le reazioni vincolari che si generano sul piano verticale e sul piano orizzontale, impostando le equazioni di equilibrio per le forze e per i momenti, ottenendo così i seguenti risultati:

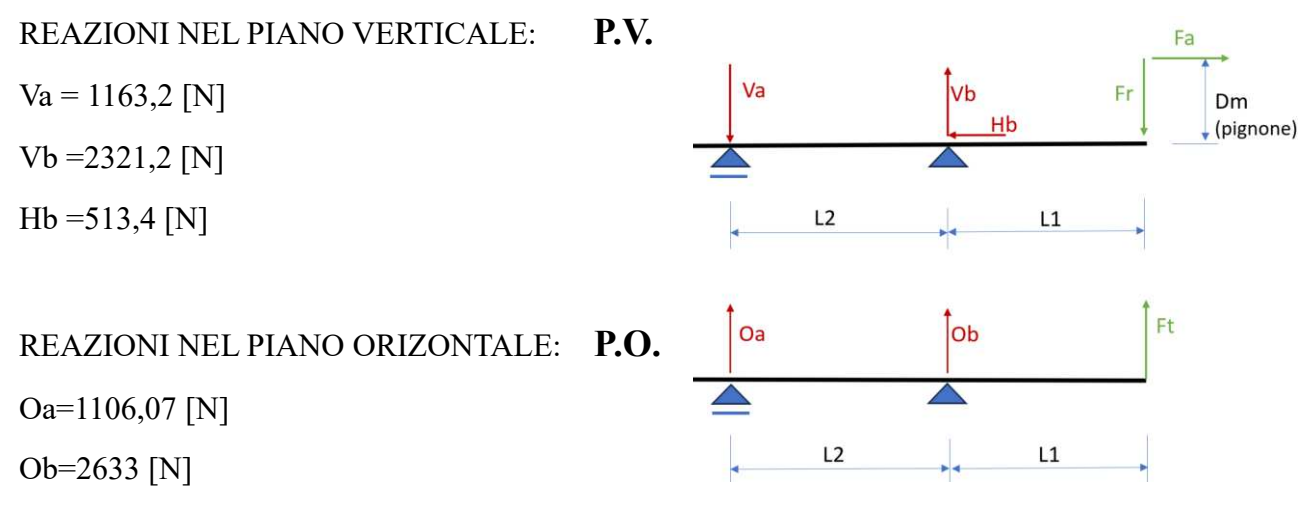

Conoscendo adesso sia le forze che le reazioni vincolari, possiamo andare a studiare tutte le sollecitazioni presenti nelle varie sezioni dell'albero ed andare a rappresentare i diagrammi delle azioni interne sia per il piano orizzontale che per il piano verticale.

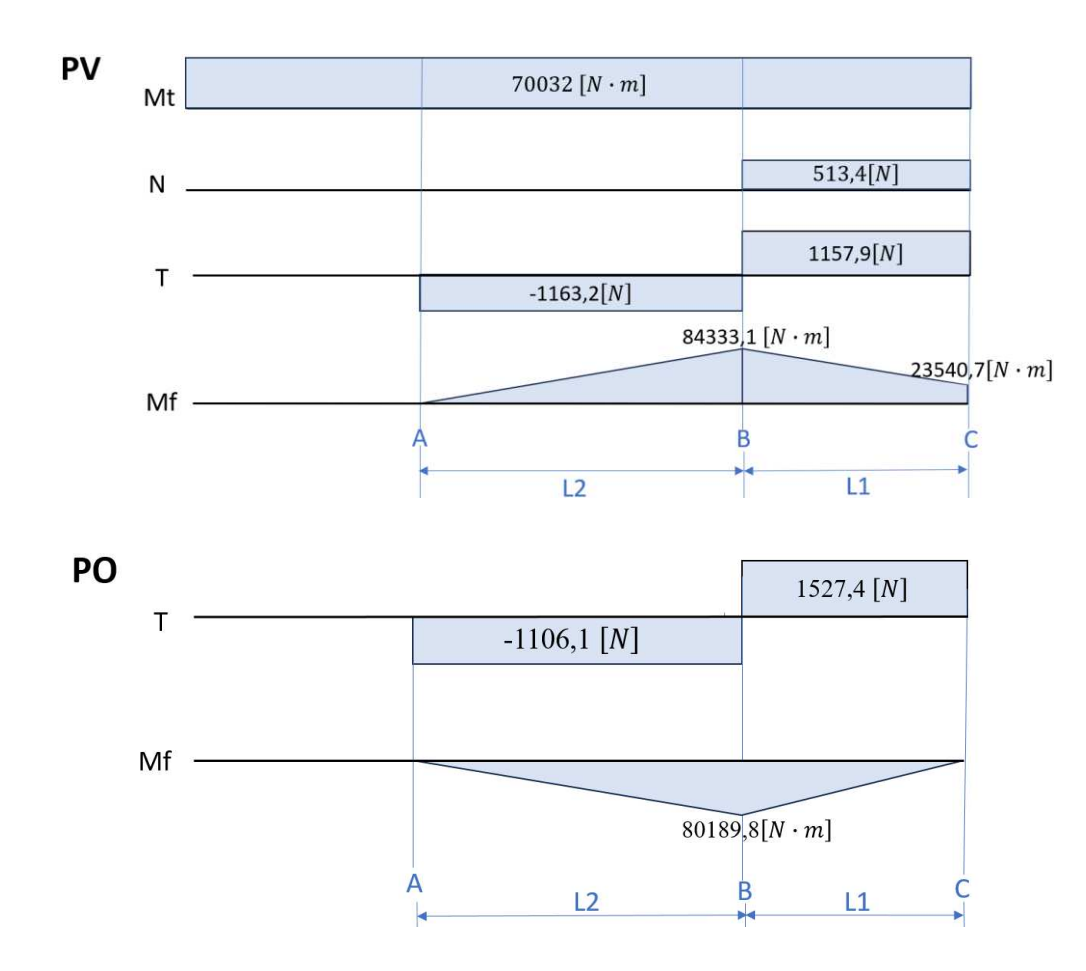

Come possiamo notare dai grafici la sezione più sollecitata, sia dal punto di vista statico che a fatica è la sezione B, inquanto in tale sezione abbiamo oltre al momento flettente massimo, anche la presenza di un fattore d'intaglio non trascurabile.

Se vogliamo calcolarci il momento flettente totale agente in tale sezione esso sarà dato dalla somma vettoriale dei contributi presenti sul piano verticale e sul piano orizzontale e quindi varrà:

 $M_{f\,tot} = \sqrt{84333,1^2 + 80189,8^2} = 116372,19$  [N ⋅ m]

Andando per il momento a trascurare l'effetto dello sforzo normale, sulla base della conoscenza del momento flettente e del momento torcente, è possibile andarci a calcolare il valore del diametro andando semplicemente a mettere in equivalenza la tensione equivalente calcolata con Von Mises, alla tensione ammissibile presa pari a:  $6_{amm} = \frac{400}{6}$  $\frac{1}{6} = 66,6[Mpa]$ 

Partiamo allora eguagliando la tensione equivalente di Von Mises alla 6  $_{ammissibile}$  in questa maniera: б<sub>ед v.m.</sub> =  $\sqrt{\left(\frac{32 \cdot M_f}{\pi \cdot d^3}\right)}$  $\frac{1}{\pi \cdot d^3}$  $^{2}+3\left( \frac{16\cdot M_{t}}{\pi\cdot d^{3}}\right)$ 2  $= 6_{amm}$ 

Una volta fatto ciò andiamo a ricavarci il diametro, ottenendo così la seguente formula e il seguente risultato:

$$
d = \left(\frac{\sqrt{(32 \cdot M_f)^2 + 3(16 \cdot M_t)^2}}{\pi \cdot 6_{amm}}\right)^{\frac{1}{3}} = 27,17 [mm]
$$

Come possiamo notare, abbiamo ottenuto un diametro di circa 30 mm; tuttavia, per essere sicuri che tale diametro resista anche a fatica, si è optato per la scelta di un diametro effettivo pari a 40 mm.

#### **9.3 DIMENSIONAMENTO A FATICA**

Prima di poter eseguire il dimensionamento a fatica di tale sezione è necessario andare a determinare, oltre al diametro effettivo che stiamo verificando " $D_{eff}$ =40 mm", anche il diametro dello spallamento ed il raggio di raccordo presente fra essi, inquanto la presenza di variazioni brusche di sezioni causa un aumento del rischio di rotture per fatica.

Non avendo però in codesto momento ancora scelto i cuscinetti che andremo a prevedere, ai fini di tale verifica, andremo a scegliere un diametro di spallamento il più abbondante possibile " $D=50$ [mm]" ed un raggio di raccordo pari ad " $1$ [mm]" così da essere i più cautelativi possibili.

Siccome durante il ciclo di vita dell'alberino si alternano fasi con diverse condizioni di carico, ai fini di una corretta determinazione del numero di giri a cui il nostro alberino riesce a resistere prima di arrivare a rottura, è necessario andare a calcolarci il numero di giri a cui esso resisterebbe se fosse soggetto alle diverse condizioni di carico prese singolarmente e poi andarne ad applicare la teoria di cumulo del danno di Palmgren- Miner.

Partiamo allora nel seguente paragrafo con la determinazione del numero di giri a cui l'albero resisterebbe se considerassimo come carico applicato il valore massimo e quindi quello che si ha durante le fasi di accelerazione.

## DETERMINAZIONE RESISTENZA A FATICA PER IL CASO PIÙ GRAVOSO

Preso il diametro effettivo di 40 mm, su cui vogliamo effettuare la verifica a fatica, possiamo iniziare determinando i moduli di resistenza a torsione e a flessione, nonché l'area associata alla nostra sezione, usando le seguenti formule:

$$
A = \frac{\pi \cdot d^2}{4} = 1256 \, [mm^2]
$$

$$
W_f = \frac{\pi \cdot d^3}{32} = 6280 \, [mm^3]
$$

$$
W_t = 2 \cdot W_f = 12560 \, [mm^3]
$$

Dalla conoscenza di tali parametri è ora possibile calcolarci il valore delle tensioni tangenziali "T" e delle tensioni normali "6" che si vengono a creare all'interno del nostro componente utilizzando le seguenti formule:

$$
6_n = \frac{N}{A} = 0.41 \, [Mpa]
$$
\n
$$
6_f = \frac{M_f}{W_f} = 18.53 \, [Mpa]
$$

$$
T = \frac{M_t}{W_t} = 5.58[Mpa]
$$

Di queste tensioni la  $6<sub>f</sub>$  è una tensione alterna inquanto, durante la rotazione, le fibre sono soggette ad un alternarsi di sforzi di trazione e compressione, mentre le tensioni  $6<sub>f</sub>$  e T sono delle tensioni medie inquanto durante la rotazione rimangono costanti.

Se vogliamo a questo punto calcolarci le tensioni alterne e medie equivalenti ci basterà andare ad usare Von Mises ottenendo così i seguenti risultati:

$$
6_a' = 6_f = 18,53 \, \texttt{[Mpa]}
$$

$$
6_m' = \sqrt{6_m^2 + 3 \cdot T_m^2} = 9.7 \, [Mpa]
$$

Arrivati ad aver determinato completamente le tensioni, ci andiamo a soffermare ora sulla determinazione dei vari coefficienti che influenzano la vita a fatica, "coefficiente effettivo d'intaglio e i coefficienti riduttivi della tensione limite".

Per quanto riguarda il coefficiente effettivo d'intaglio " $K_e$ " esso lo possiamo andare a determinare attraverso i passaggi sotto riportati:

Partendo dalla conoscenza del rapporto D/d ed il rapporto r/D possiamo andare a ricavare il fattore di intaglio dalla tabella dedicata ottenendo un valore di  $\mathbf{K}_t$  pari a 2,5

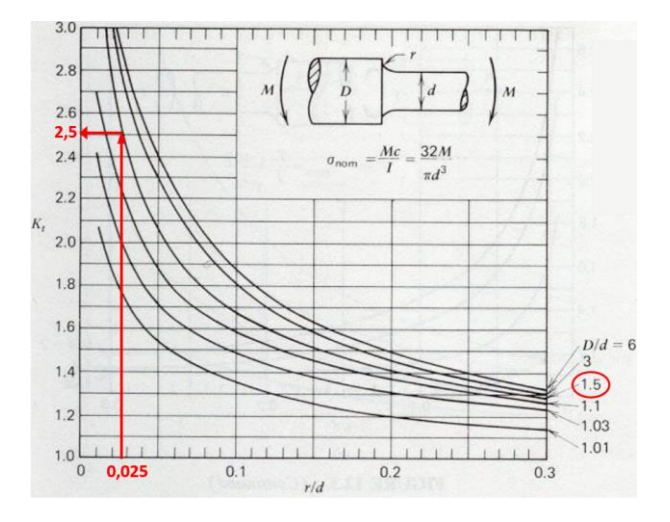

Successivamente andiamo a calcolare il Parametro di Neuber "p" in funzione della tensione di rottura dell'acciaio da noi scelto con la seguente formula:

$$
\rho = 5.08 \cdot \left(1 - \frac{6_S}{6_R}\right)^3 \cdot \left(1 - \frac{1.27}{H}\right) = 0.28
$$

Da tale parametro andiamo poi a calcolarci il valore del fattore "q" di sensibilità all'intaglio ottenendo così il seguente risultato:

$$
q = \frac{1}{1 + \sqrt{\frac{\rho}{r}}} = 0.65
$$

Come ultimo passaggio, considerando sia il fattore di intaglio  $K_t$  che il fattore di sensibilità all'intaglio, è possibile andare finalmente a calcolare il fattore d'intaglio effettivo nella seguente maniera:

$$
K_e = 1 + q \cdot (K_t - 1) = 1,98
$$

Completata la valutazione di questo primo coefficiente andiamo ora a determinare, uno per volta, anche i valori dei differenti fattori riduttivi del limite di fatica.

Per quanto riguarda il fattore di correzione "b1" esso tiene conto dell'effetto delle dimensioni della nostra sezione e può essere determinato come mostrato in tabella, risultando quindi pari a: b1=0,8

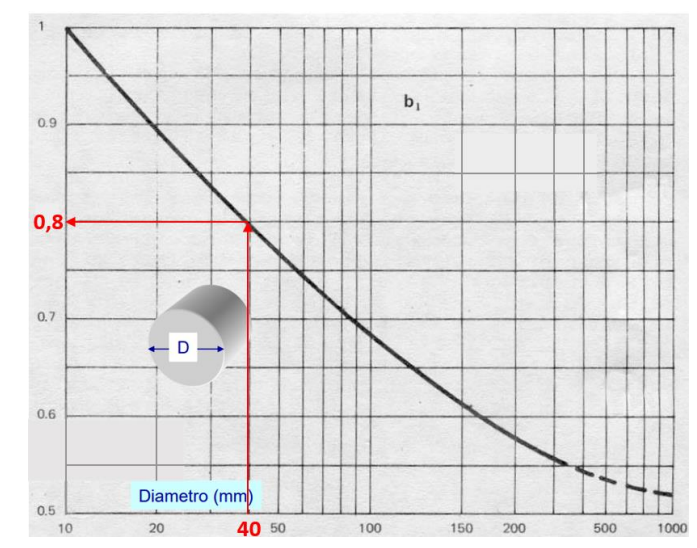

Per quanto riguarda il coefficiente b2, esso tiene conto della finitura superficiale. Nel nostro caso, considerando che nelle sedi dei cuscinetti è prevista una lavorazione di verifica, il valore di b2 è pari a "0.88".

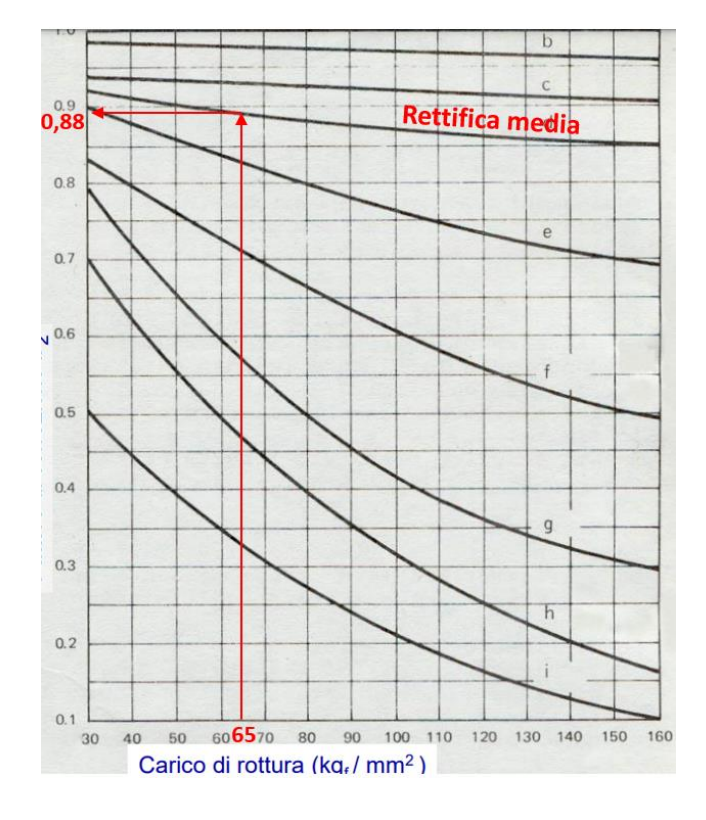

Per quanto riguarda infine il coefficiente di affidabilità, dovendo prevedere un'affidabilità del sistema pari al 99,9%, è necessario andare a prevedere un coefficiente b4 pari a 0.753

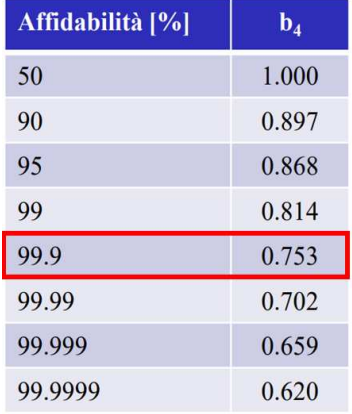

Come sappiamo tali coefficienti andranno a ridurre il valore della tensione limite di fatica e quindi il suo reale valore diventerà:

#### " $\sigma$ lf= b1·b2·b4·  $\sigma$ lf"= 111,3 [Mpa]"

Conoscendo a questo punto oltre a  $6_{\alpha}$ ' e  $6_{\alpha}$ ' anche il coefficiente Ke è possibile andarsi a calcolare la tensione affaticante "baff" dalla formula di Goodman nella seguente maniera:

$$
6_{aff} = \frac{6_a \cdot K_e}{1 - \frac{6_m}{6_R}} = 70,29[Mpa]
$$

Come si può notare, avendo ottenuto un valore di tensione affaticante inferiore al valore di tensione limite a fatica, il nostro alberino, in tali condizioni di carico, resiste a vita infinita.

#### CONCLUSIONI SULLA VERIFICA A FATICA:

Avendo constatato che, nell'ipotesi di carico massimo l'alberino ha una resistenza a fatica infinita, non ha senso esaminare cosa accade nel caso reale in cui il carico è variabile, poiché questo caso è meno dannoso e garantirebbe comunque una resistenza a fatica infinita.

Nonostante la resistenza a fatica sia superiore ai requisiti richiesti e quindi l'alberino sia leggermente sovradimensionato, poiché non ci sono problemi di spazio e le variazioni del momento d'inerzia sono contenute rispetto ai diametri leggermente più piccoli (35 mm), si è scelto per massima prudenza, di mantenere comunque la scelta di tale sezione di 40 mm.

## **10. DIMENSIONAMENTO CUSCINETTI**

Una volta completato il dimensionamento di tutti gli organi precedentemente studiati, è stato necessario procedere con il dimensionamento dei cuscinetti a sfere. Come tutti gli organi analizzati fino a questo momento, anche i cuscinetti sono soggetti a carichi variabili durante il ciclo di lavoro. Tuttavia, per questo dimensionamento abbiamo preferito adottare un approccio molto conservativo, al fine di facilitare il processo stesso e garantire margini di sicurezza più ampi andando a considerare i cuscinetti soggetti al valore massimo di carico per l'intero ciclo di lavoro.

#### **10.1 DIMENSIONAMENTO CUSCINETTO A SFERE**

Per quanto riguarda il cuscinetto a sfere posto nel punto "B", esso è soggetto al solo carico radiale, il quale raggiunge il valore massimo nelle fasi di accelerazione del carico. Questo valore può essere calcolato effettuando la somma vettoriale delle reazioni vincolari presenti nel piano PO e nel piano PV calcolate durante il dimensionamento statico dell'alberino:

$$
F_r = \sqrt{{V_b}^2 + {O_b}^2} = 1605[N]
$$

Siccome tali cuscinetti non sono soggetti a carico assiale allora il carico dinamico equivalente P in questo specifico caso sarà pari proprio a Fr.

#### $P = F_r = 1605[N]$

Una volta calcolato P e sapendo che i cuscinetti, durante l'intera vita della macchina devono compiere 819 milioni di giri, è possibile calcolare il coefficiente di carico dinamico che tale cuscinetto deve avere per garantire tale vita a fatica, utilizzando la formula inversa della " $L_{10}$ " ed ottenere così il seguente risultato:

$$
C = L_{10}^{\frac{1}{3}} \cdot P = 15017 \, [N]
$$

Una Volta trovato il coefficiente C che il cuscinetto deve avere per resistere, siamo andati nel catalogo SKF e, una volta entrati nella sezione dedicata ai cuscinetti di diametro interno 45, abbiamo deciso di utilizzare il primo cuscinetto che mi garantisse un coefficiente di carico maggiore rispetto a quello calcolato optando per il cuscinetto 6209.

## **10.2 DIMENSIONAMENTO CUSCINETTO A DOPPIA CORONA DI SFERE**

Come per il cuscinetto a sfere, per calcolarci il carico radiale applicato a questo secondo cuscinetto, ci basta andare a fare anche in questo caso, la somma vettoriale delle reazioni vincolari presenti in tale sezione sia sul piano verticale che sul piano orizzontale ottenendo questa volta il seguente risultato:

$$
F_r = \sqrt{V_a^2 + {O_a}^2} = 3510[N]
$$

Per quanto riguarda il carico assiale Fa, invece, esso non è dato da nient'altro che dalla reazione vincolare Hb determinata anch'essa durante lo studio delle reazioni vincolari.

$$
F_a = H_a = 513,4[N]
$$

Siccome tale cuscinetto è ora soggetto sia ad una forza assiale che ad una radiale, per calcolarci il carico dinamico equivalente è necessario andare a calcolarci il rapporto Fa/Fr e, in base al suo valore, andare a determinare quale delle seguenti formule utilizzare:

$$
P = F_r + 0.73 \cdot F_a
$$
Quando  $\frac{F_a}{F_r} \le 0.86$   

$$
P = 0.62 \cdot F_r + 1.17 \cdot F_a
$$
Quando  $\frac{F_a}{F_r} > 0.86$ 

Siccome nel nostro caso il rapporto Fa/Fr risulta pari a 0,15 allora la formula che dobbiamo andare ad utilizzare è la seconda e quindi il valore di P che otterrò sarà il seguente:

$$
P = F_r + 0.73 \cdot F_a = 3885.2[N]
$$

Come al solito conoscendo il carico dinamico equivalente "P" e la vita espressa in milioni di cicli a cui il nostro cuscinetto deve resistere, è possibile calcolarci il valore di C facendo la formula inversa della durata ed ottenendo così il seguente risultato:

$$
C = L_{10}^{\frac{1}{3}} \cdot P = 36350, 5[N]
$$

Sulla base di questo valore, consultiamo il catalogo per selezionare il primo cuscinetto che soddisfi i requisiti di resistenza a fatica richiesti, ottenendo da tale ricerca il cuscinetto 3208A.

## **11. MODELLAZIONE FINALE DEL MARTINETTO**

Una volta completato il dimensionamento dell'alberino e la scelta dei cuscinetti, è stato possibile integrare anche questi ultimi componenti all'interno del modello CAD, completando così la modellazione del nostro martinetto.

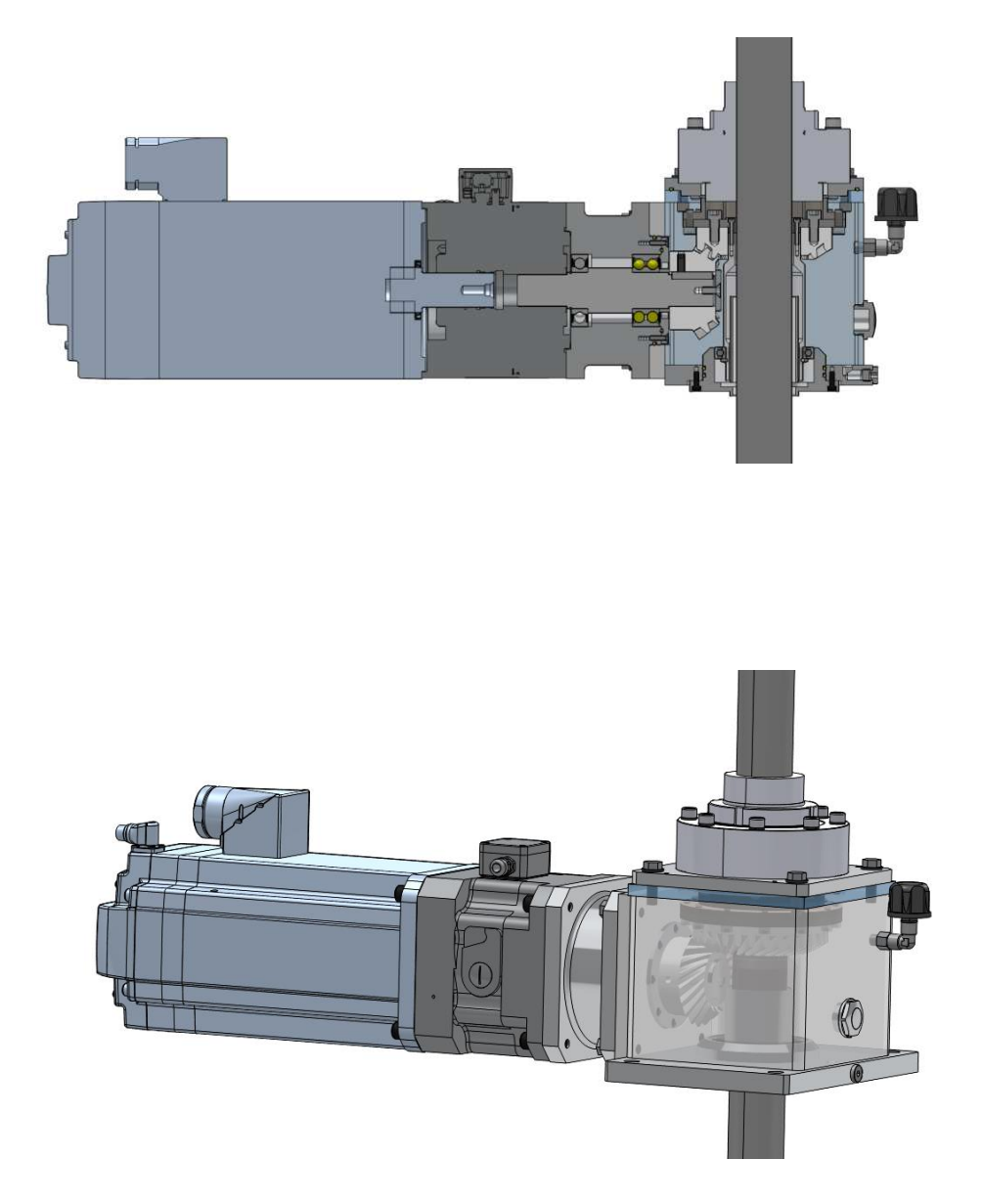

Successivamente al completamento della sua modellazione, è stato possibile implementare il martinetto all'interno del modello CAD dell'intero macchinario, consentendo così di verificare ingombri, interferenze ed eventuali problemi di montaggio.

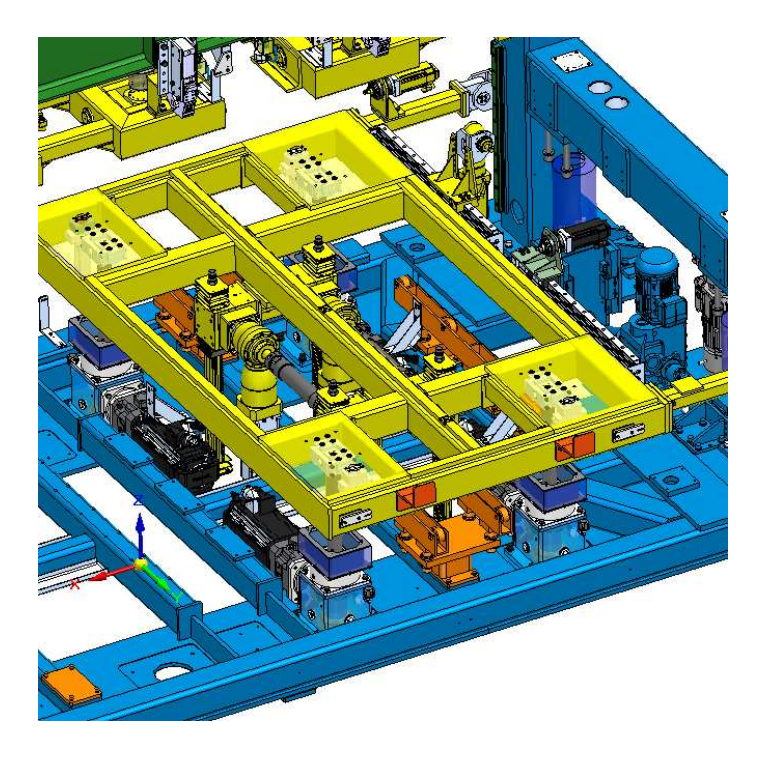

Al completamento di tale analisi si è notato, come mostrato nell'immagine, che il martinetto rispetta perfettamente gli ingombri, non presenta problemi di interferenza né di montaggio, e che le parti destinate a combaciare tra il martinetto e la macchina si adattano perfettamente.

Per completare il tutto, si è andati ad integrare tutti gli 8 martinetti all'interno del corpo macchina, ottenendo così la macchina completa dell' intero sistema di sollevamento.

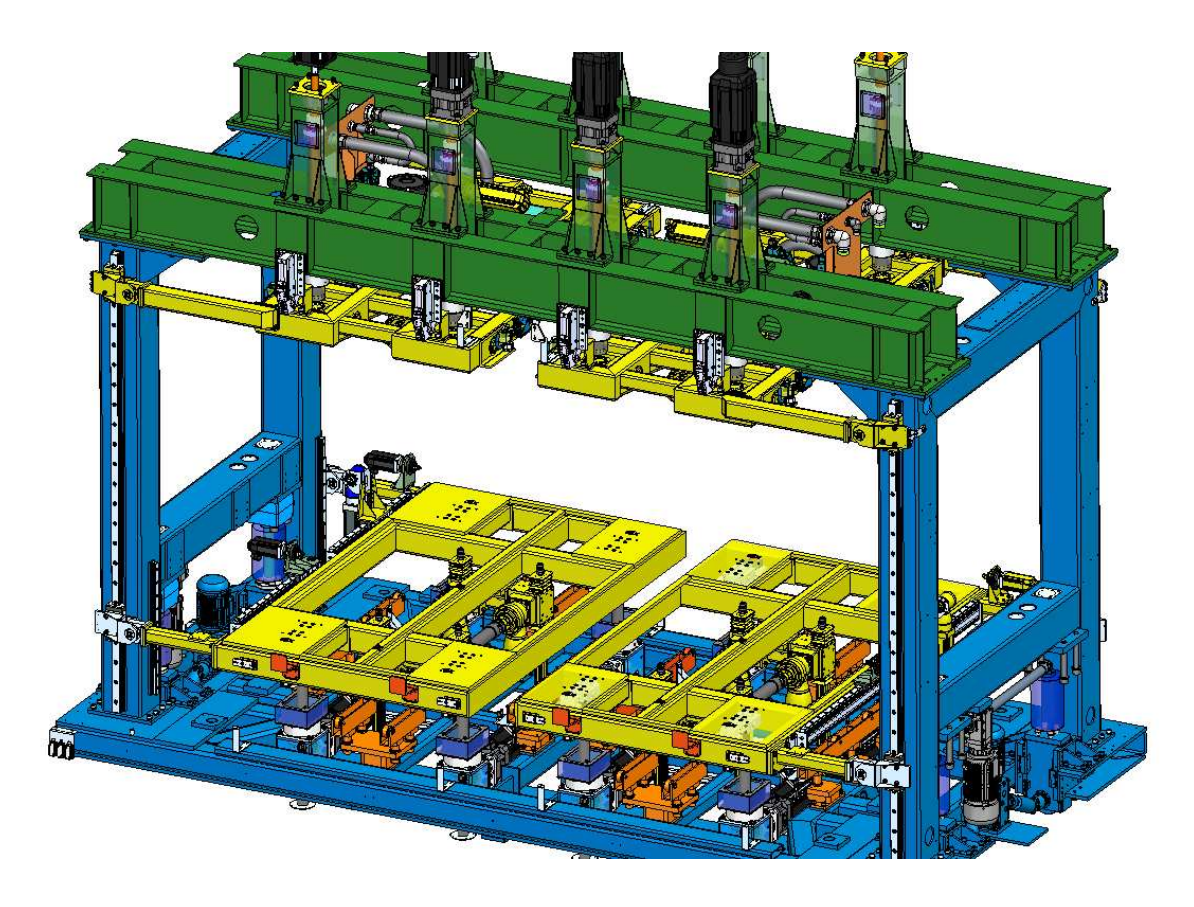

## **12. NOTE CONCLUSIVE**

In questo elaborato, come ci eravamo prefissati di fare, sono state illustrate tutte le fasi di analisi, progettazione e modellazione necessarie per la realizzazione del martinetto in questione.

La struttura della tesi rispecchia fedelmente la successione delle fasi seguite durante il periodo di progettazione, mostrando nei diversi capitoli come si è svolto lo studio dei vari componenti, illustrandone le motivazioni della loro implementazione, il dimensionamento e infine la loro modellazione e l'integrazione nell'assemblaggio finale.

Per tutti i dimensionamenti effettuati, sono state mostrate le formule utilizzate e spiegato il loro impiego fino ad ottenere il risultato finale, descrivendo anche i ragionamenti e le ipotesi formulate durante il processo.

Tutti i risultati ottenuti sono stati confermati da ulteriori fasi di verifica, le quali in alcuni casi sono state eseguite manualmente, mentre altre tramite l'utilizzo di software.

Per quanto riguarda la modellazione, sono stati creati i modelli CAD dei componenti, implementandoli progressivamente nell'assemblaggio finale man mano che venivano dimensionati e selezionati a catalogo.

Questo approccio ha permesso di modellare i componenti circostanti, calcolare le proprietà di inerzia dei componenti rotanti e fare considerazioni su masse e spazi.

Una volta terminata la modellazione e completato l'assemblaggio dell'intero martinetto, sono stati verificati eventuali problemi di ingombri, interferenze e problemi di montaggio all'interno dell'intero corpo macchina.

Come conclusione di tutte queste analisi e verifiche, si è constatato che il martinetto rispetta pienamente le specifiche richieste, integrandosi perfettamente con il resto della macchina e garantendo un buon margine di sicurezza per la durata e l'affidabilità.

Il martinetto, al momento della scrittura di tale tesi, è già stato realizzato e testato per verificare che rispetti le specifiche richieste, risultando perfettamente in linea con i parametri stabiliti dal cliente.

## **13. BIBLIOGRAFIA E SITOGRAFIA**

- Immagini prese da catalogo KHK.
- Catalogo "viti a ricircolo di sfere" Bosch Rexroth.
- D. Amodio, M. Sasso, corso di costruzione di macchine "Ingegneria Meccanica univpm"
- Catalogo SKF.
- Software KHK. Link: https://khkgears.net/italy/
- Sito Bosch Rexroth. Link: https://www.boschrexroth.com/it/it/
- Sito SKF. Link: https://www.skf.com/it
- Software Solid Edge. Link: https://solidedge.siemens.com/it/